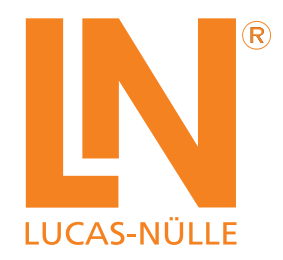

# **MCLS-modular® Microcomputer Engineering**

Z<sub>manumun</sub>

Experiments with Microcontrollers and Microprocessors

munun

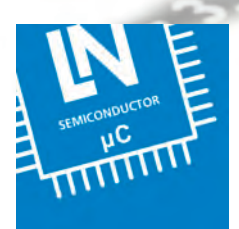

#### **They are everywhere.**

**Practically everything seems to need one.**

**They have become an indispensable part of our daily lives.**

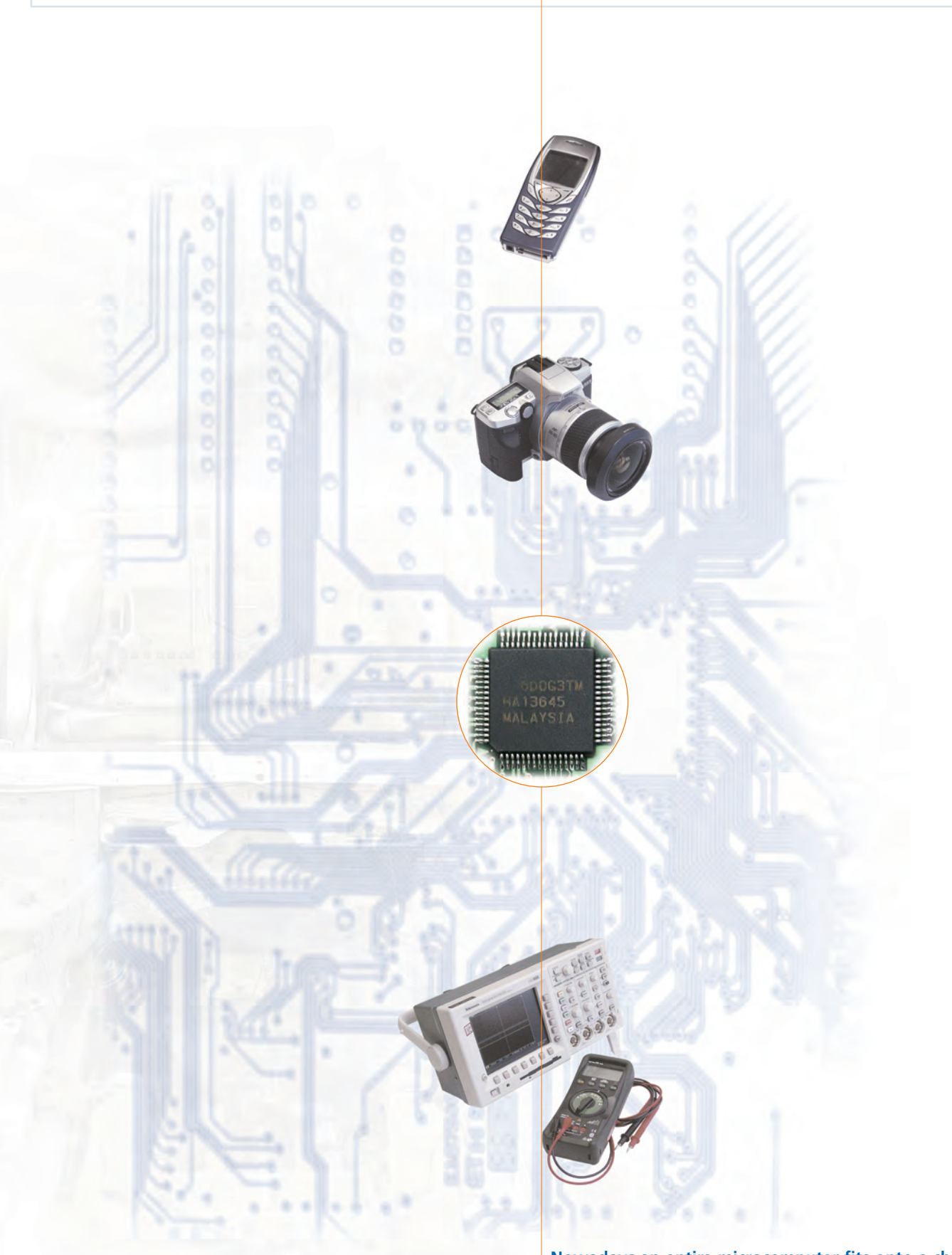

**Nowadays an entire microcomputer fits onto a chip no bigger than 2 mm x 2 mm.** 

## **Contents**

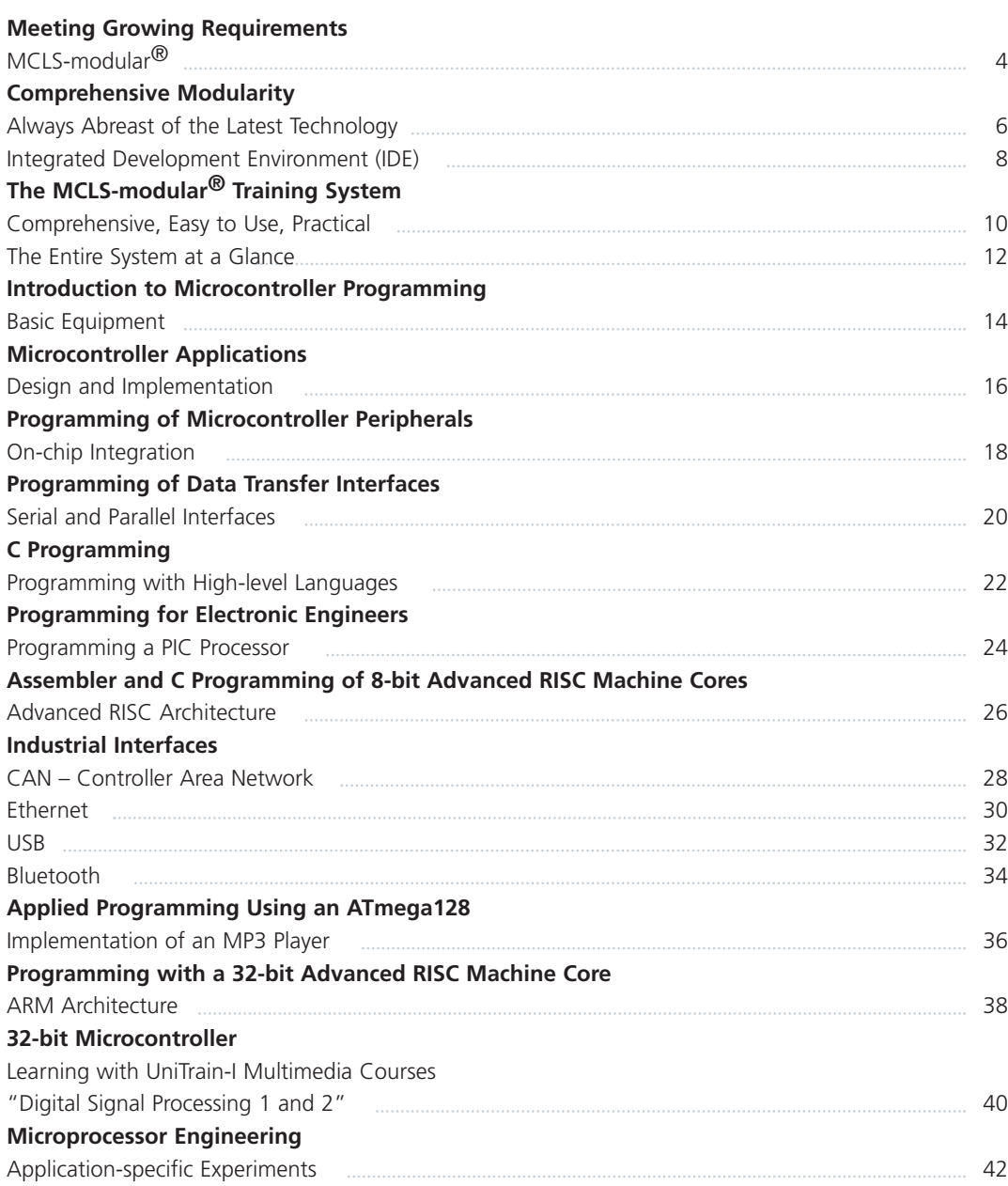

## **Meeting Growing Requirements**

## MCLS-modular®

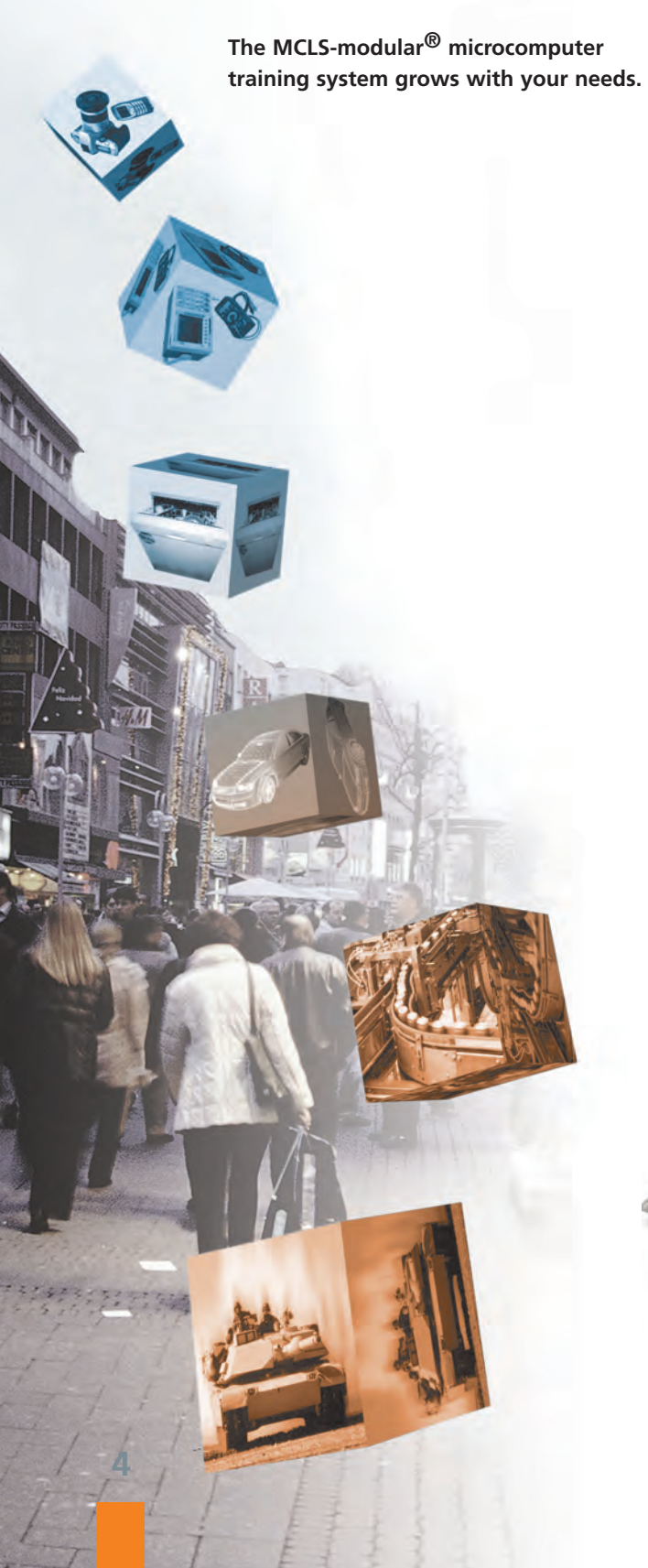

#### **How things have changed**

The market for embedded systems has boomed in recent years like never before, with companies in this sector urgently seeking specialised staff.

The training environment for microcomputer technology has also undergone major transformations:

- High rate of innovation
- Shrinking budgets
- Rising demands

#### **Comprehensive modularity**

A scalable system of modular hardware and software allows you to upgrade components as technology advances without ever having to completely replace your system.

#### **This notably reduces:**

- Replacement costs
- Learning curves
- Staff retraining

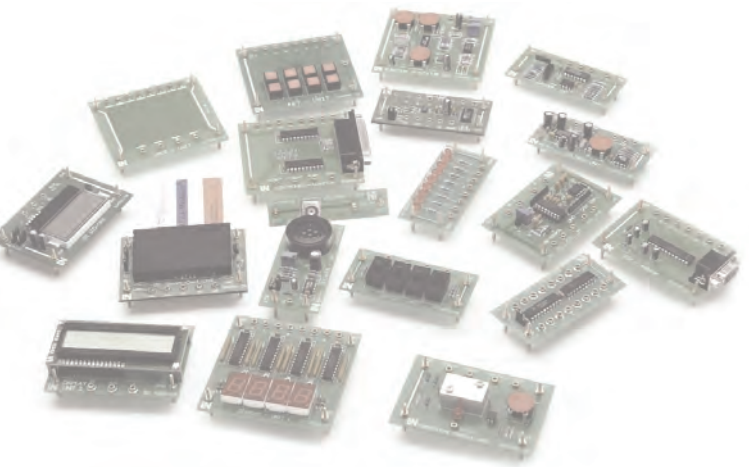

#### Lucas-Nülle

#### **Support**

Rapid innovation in microcontroller and microprocessor technology entails regular modifications to the systems involved. Consequently, Internet support is an important part of the MCLS-modular® package.

System obsolescence is avoided by providing a steady supply of up-to-date information.

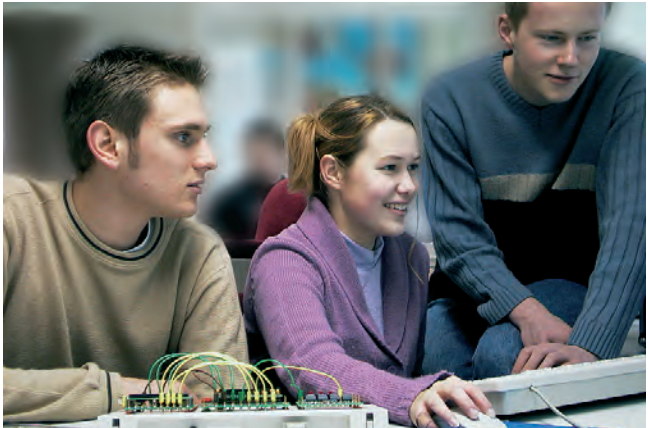

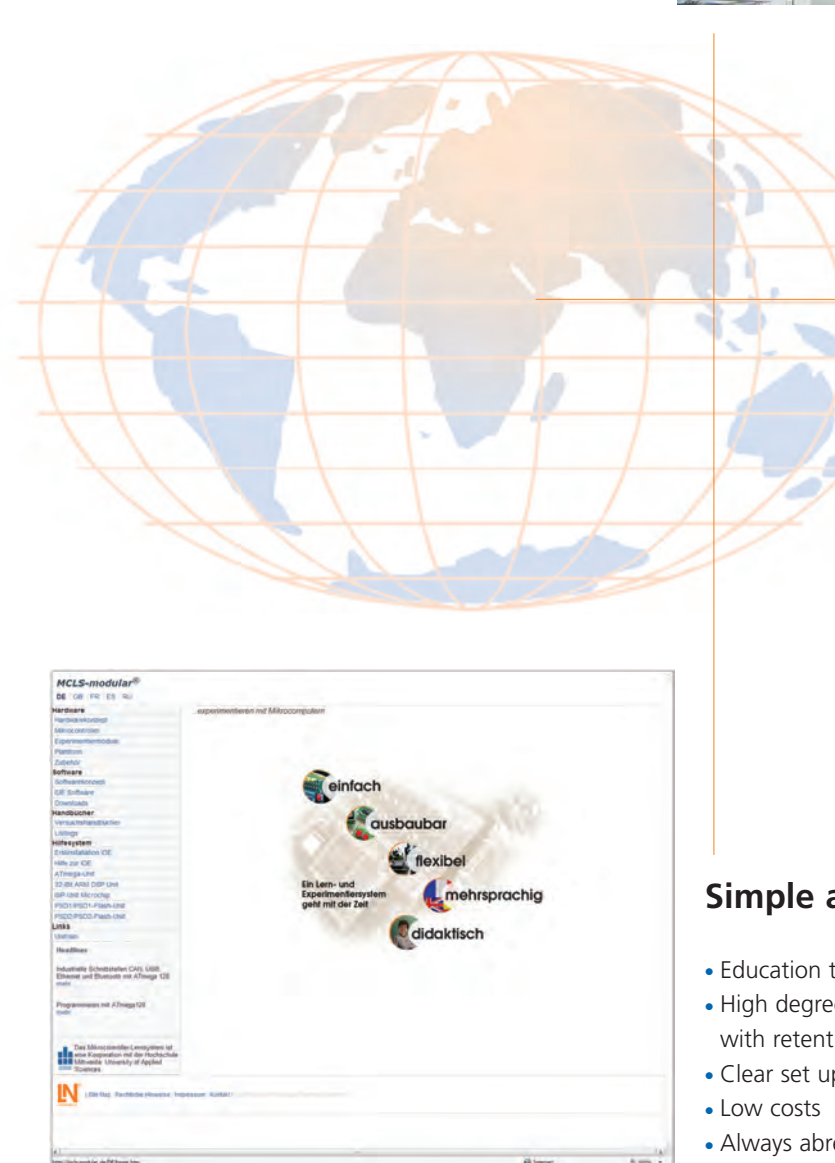

#### **www.mcls-modular.com**

#### **Here you will find:**

- Help functions
- System-related information
- Hardware descriptions
- Downloads

#### **Simple and up to date**

- Education through experiments, testing and practice
- High degree of motivation through successful learning with retention
- Clear set up and easy handling
- 
- Always abreast of the latest technology

## **Comprehensive Modularity**

### Always Abreast of the Latest Technology

MCLS-modular® is a microcontroller experiment and training platform designed to keep pace with all the latest technical innovations.

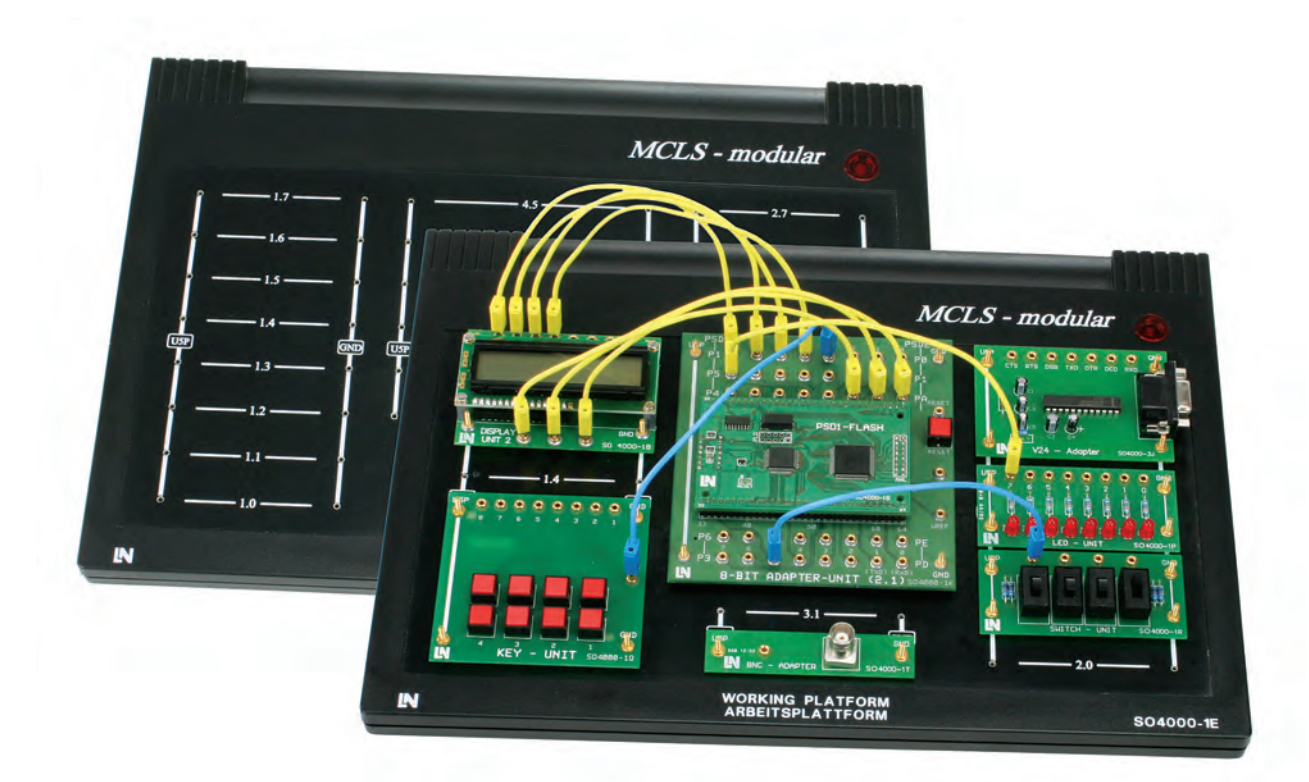

#### **Hardware**

MCLS-modular® provides comprehensive flexibility and variety in terms of hardware components:

- Microcontrollers, microprocessors and digital signal processors from different manufacturers can be used (e.g. Infineon, Motorola, ATMEL, MICROCHIP, Texas Instruments)
- A large and extensible inventory of peripheral hardware (application modules) is available
- Experiments can be freely configured
- Microcontroller units are interchangeable
- Components can be exchanged or supplemented as required
- Peripheral hardware can be added as required

#### **Basic components**

- Experiment platform
- Universal power supply with current protection
- Serial connection cable
- Set of patching leads

**Suitable for processors from: Infineon, Motorola, ATMEL, MICROCHIP and Texas Instruments**

#### **Microcomputer modules**

#### **Designed for training in fundamentals:**

- 8051 controller with 256-kB on-board flash memory for programming in assembler and C (C515C)
- PIC16F8x controller board for programming, flash updates and testing the established PIC16F84
- Modern 8-bit controller with Motorola-compatible instruction set (68HC11)
- Modern 16-bit microprocessor with Z80-compatible instruction set for assembler and C (256-kB flash memory, 128-kB RAM) and others

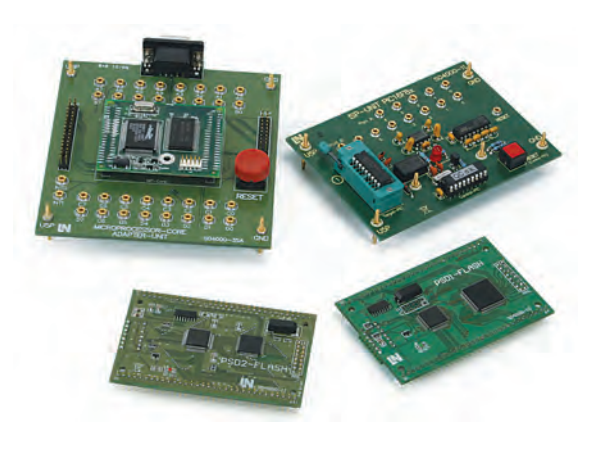

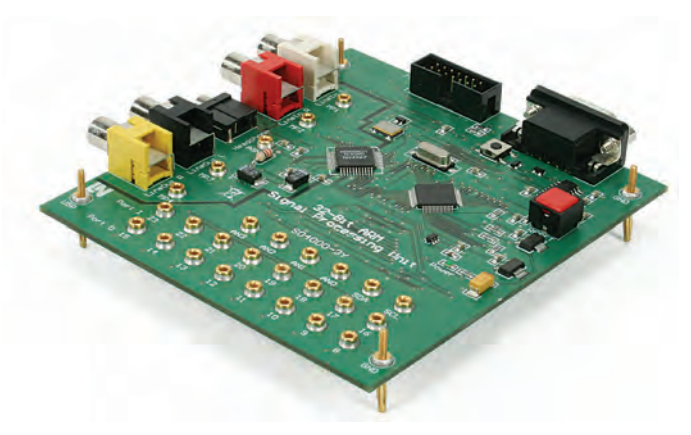

#### **32-bit controller board**

- Latest technology based on 32-bit advanced RISC machines
- C programming
- JTAG programming interface
- High-end applications including digital signal processing
- CODECS included

#### **Experiment modules**

- Basic modules such as switches, buttons and LEDs
- Display modules like 7-segment and LCD displays
- Converters and sensors including A/D, D/A and temperature converters
- $\cdot$  I<sup>2</sup>C addressable modules including LCD display and smart card
- Serial and parallel interface modules
- Application modules, e.g. traffic light controller
- Stepper motor control

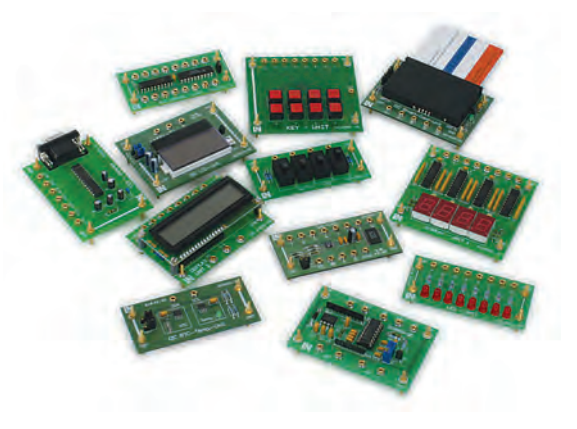

#### Lucas-Nülle

## **Comprehensive Modularity**

### Integrated Development Environment (IDE)

The IDE for Windows NT, 2000 and XP fulfills the following essential functions for the system as a whole:

- Integration of all necessary software development tools
- Project management for a variety of target systems
- Use of modern UI concepts in Windows XP (others on request)
- Provision of interfaces for flexible incorporation of development tools

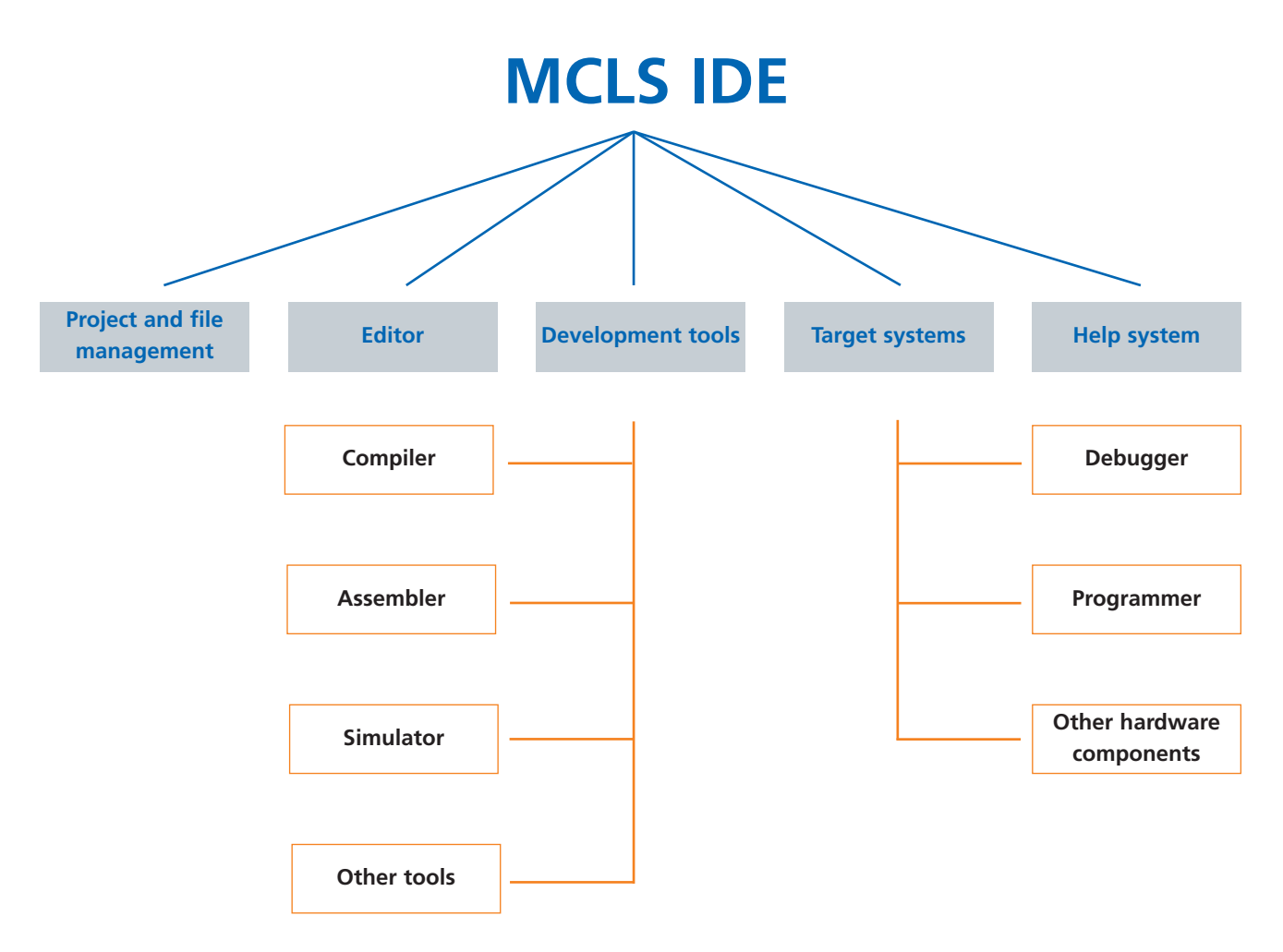

#### **Software components**

MCLS-modular<sup>®</sup> provides comprehensive flexibility and openness in terms of controller programming software:

- Compatible with software from different manufacturers
- Standardised user interface (IDE) for Windows XP (others on request)
- Direct support via Internet
- Maximum repeatability and reliability during training/experiments
- Systematic, clearly arranged, ergonomic experiment platform
- Installable at any PC workstation
- Usable as a development platform

#### **Software**

- Assembler and C programming languages are supported
- Integrated functions: assembler, debugger, simulators and compiler
- Project management
- Multilingual program support
- Use of ready-made profiles

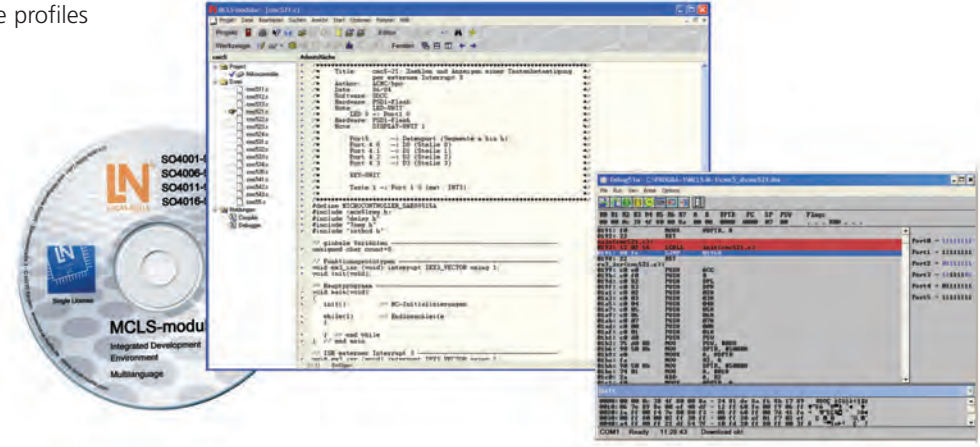

#### **Teachware**

- Large number of courses
- Detailed theoretical sections
- Colour illustrations
- Guided experiments
- Separate "teachers" and "students" sections
- "Teachers" section includes solutions
- Documentation of measurement results
- Tests of knowledge

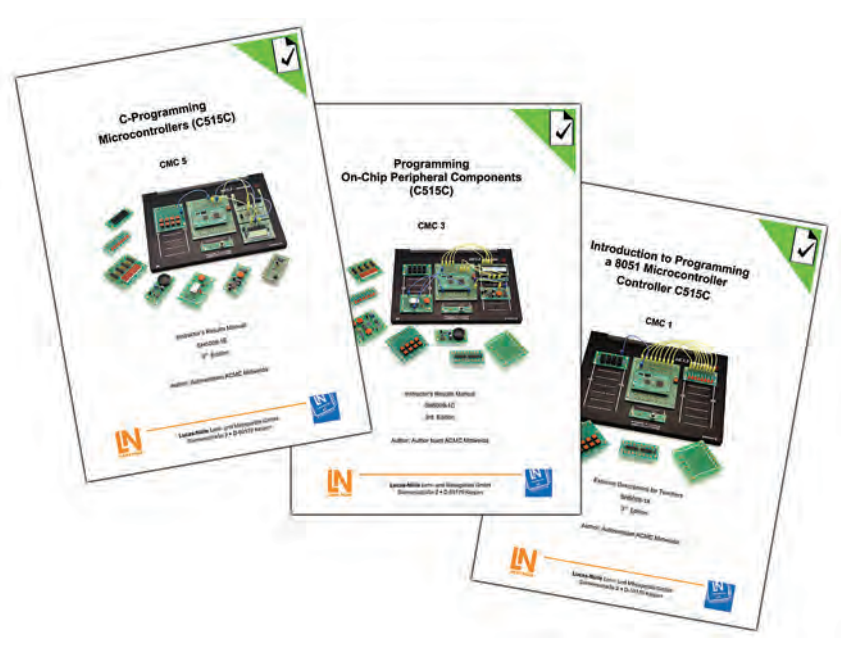

# **The MCLS-modular® Training System**

### Comprehensive, Easy to Use, Practical

MCLS-modular® conveys comprehensive knowledge of the following topics:

- Microcomputer fundamentals
- Assembler and C programming of RISC controllers
- Programming a PIC16F84
- Assembler and C programming of 8051 controllers
- Programming a 32-bit ARM
- Digital signal processing (DSP)
- Industrial interfaces: Ethernet, USB, Bluetooth and CAN
- Programming of microprocessors

**GND** 

13

IN

뺢

 $\overline{\text{u}}$ 

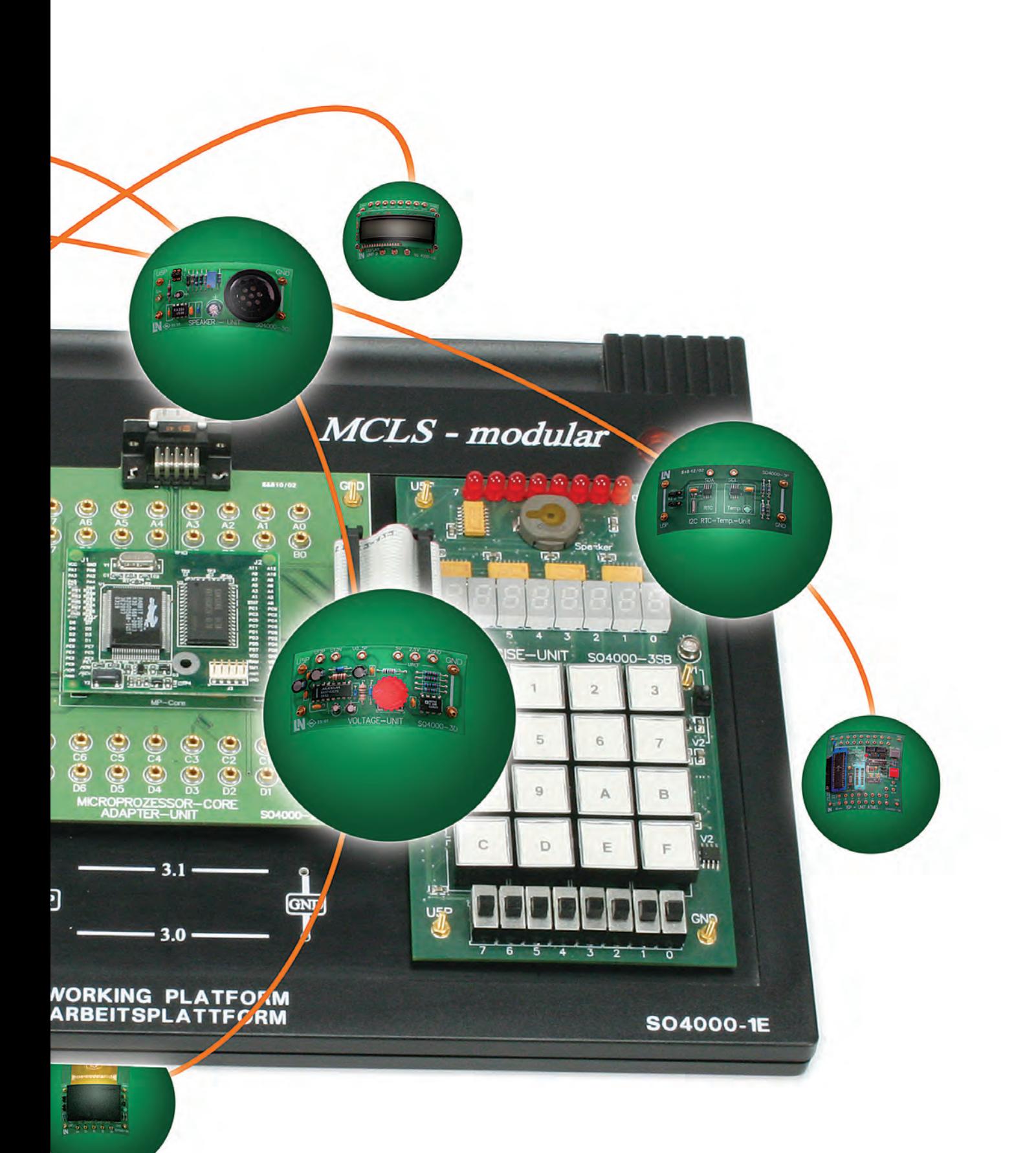

**The MCLS-modular® Training System**

### The Entire System at a Glance

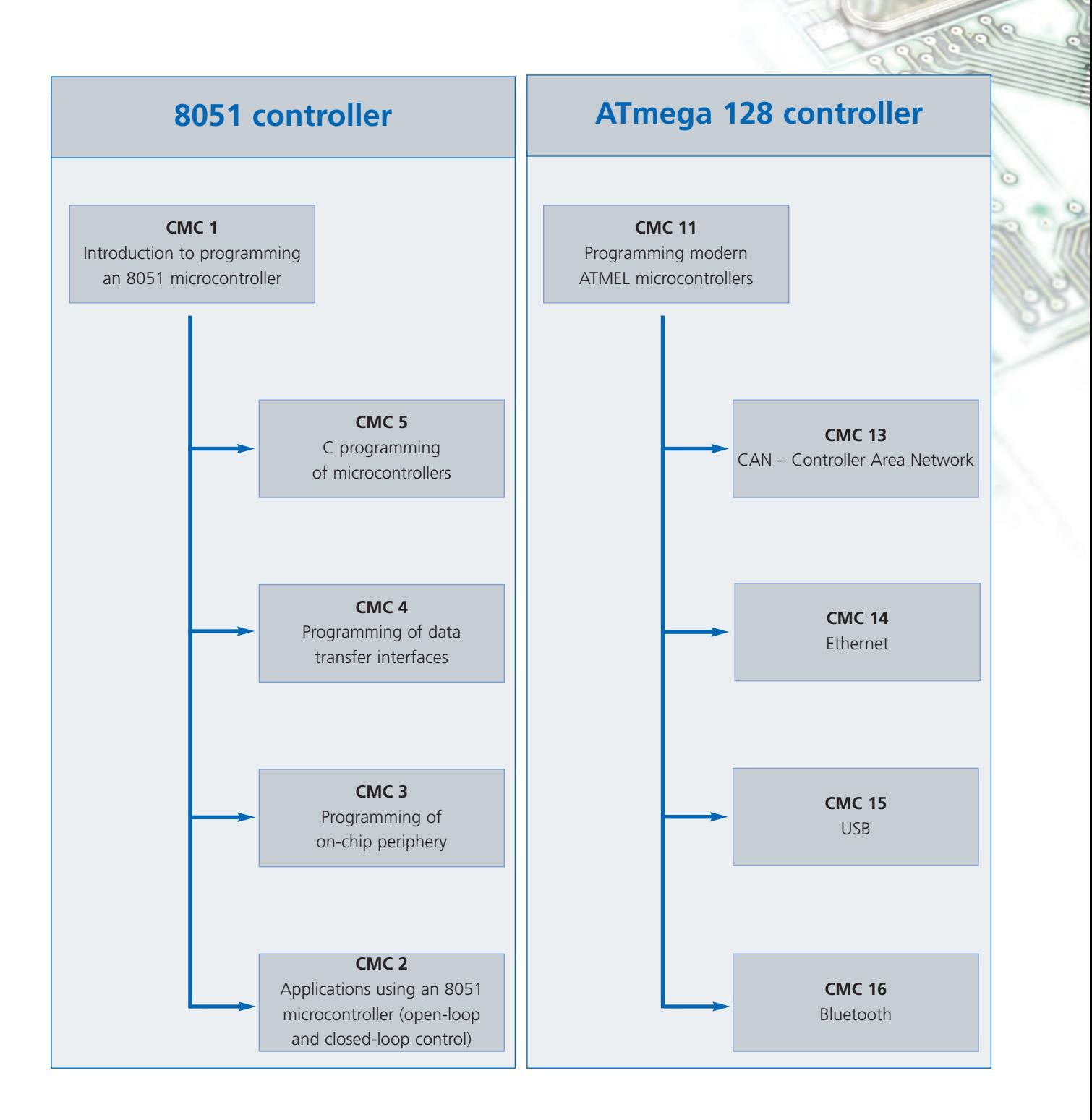

#### Lucas-Nülle

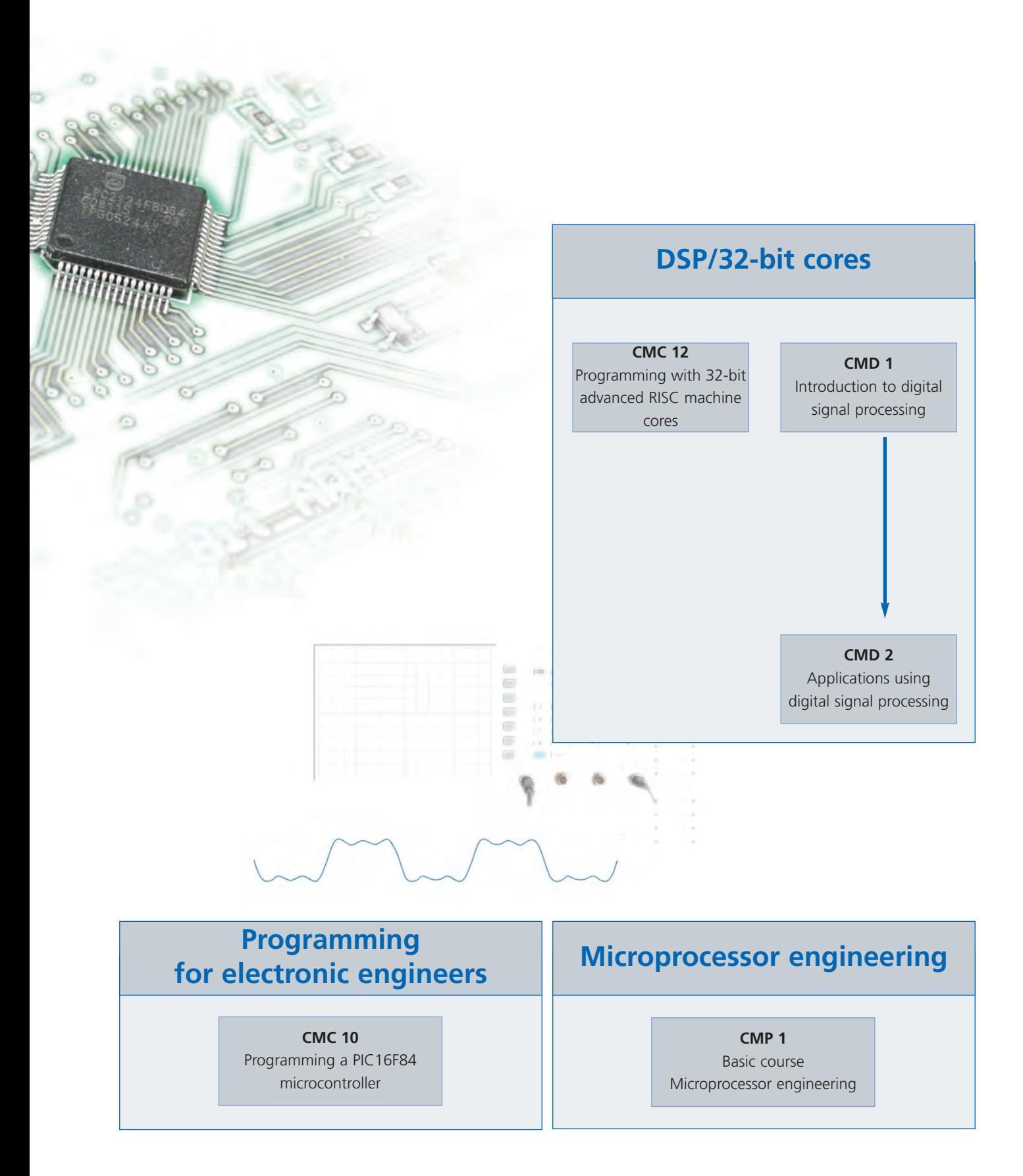

#### Lucas-Nülle

**13**

## **Introduction to Microcontroller Programming**

### Basic Equipment

Microcontrollers are employed in all areas of electrical and electronic engineering. The widespread use of microcontrollers has made knowledge of their functionality and programming a fundamental prerequisite for technicians and engineers, regardless of their field of specialisation.

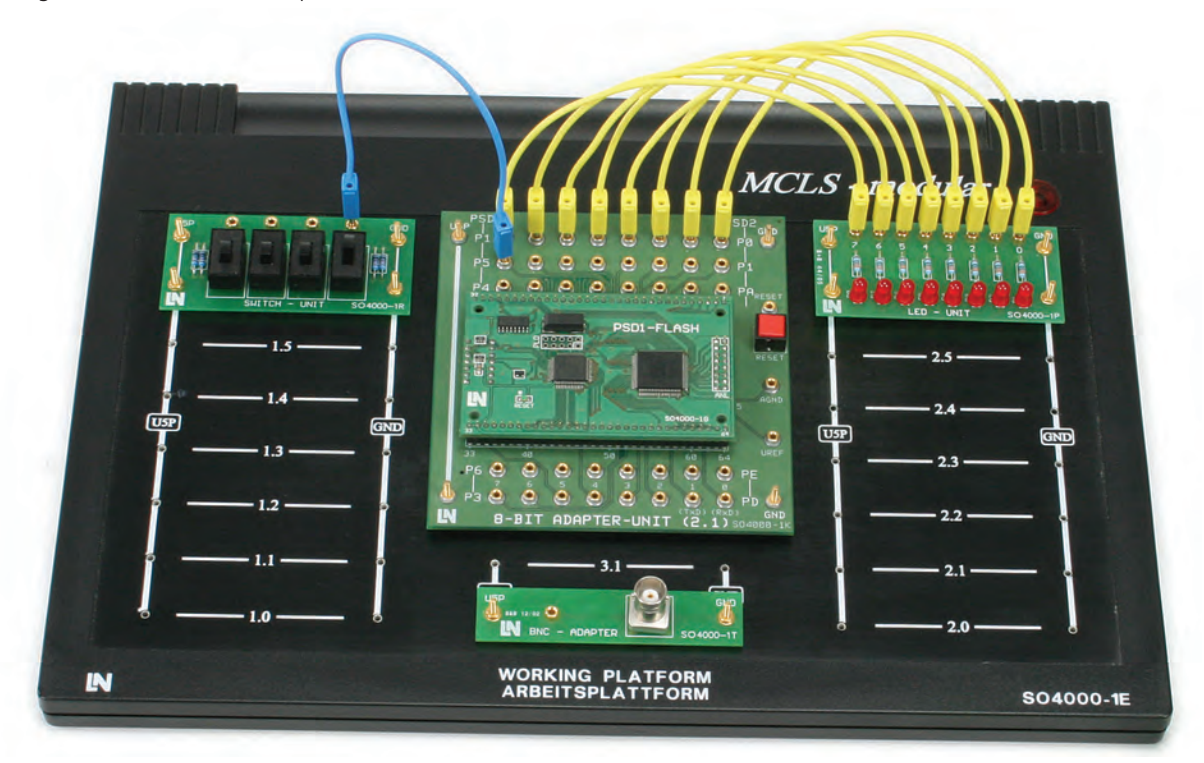

#### **Training and experiment contents**

- Design and function of a microcontroller (internal structure)
- Microcontroller operations (timing, ALU, I/O ports)
- Introduction to assembler programming and the development environment
- Introduction to structured programming using the example of lights turned on in sequence
- Microcontroller periphery (ports, clock, reset)
- Memory structure and instruction list for microcontrollers
- Program testing and tracing faults using a debugger (configuration, function step over, step-by-step tracing, break points)

*Sample experiment for CMC 1*

• Problem analysis: conception, structuring, implementation and testing of programs

#### **Benefits to you**

The module designated "Introduction to Microcontroller Programming" provides:

- A general introduction to microcontroller functions and programming
- A basic platform which can be scaled up with additional modules to form a complete system for training in microcomputer engineering
- A choice between an 8051 controller or one with a Motorola instruction set

#### Lucas-Nülle

#### **Hardware components in the basic version**

- Working platform with power supply unit
- Microcontroller module with adapter
- LED module
- Switch module
- Button module
- Bus driver module
- BNC adapter for connecting external measuring devices

#### **Software components**

- Four-language IDE tailored to the requirements of trainees
- The IDE is available with a single/multi-user licence, network licence for laboratories with networked computers or using hardware dongles for discs
- All development tools are provided and installed automatically

#### **Teachware**

- Experiment guide with colour illustrations
- Bound edition
- Includes a CD-ROM with experiment listings and a students' section in PDF format

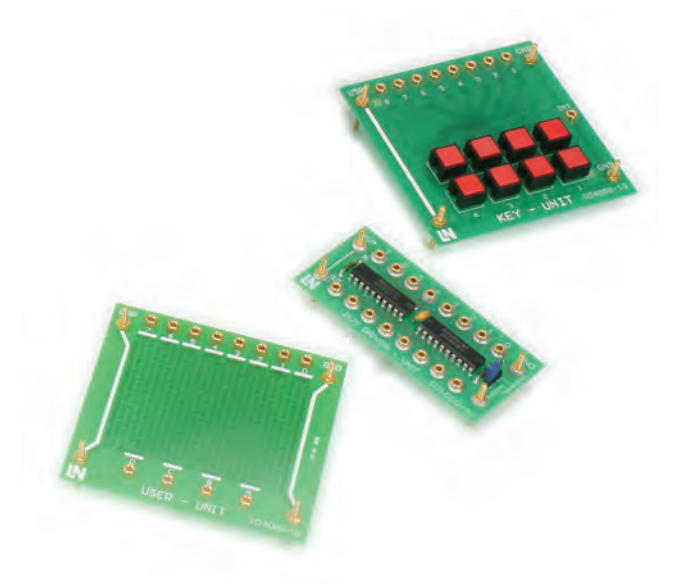

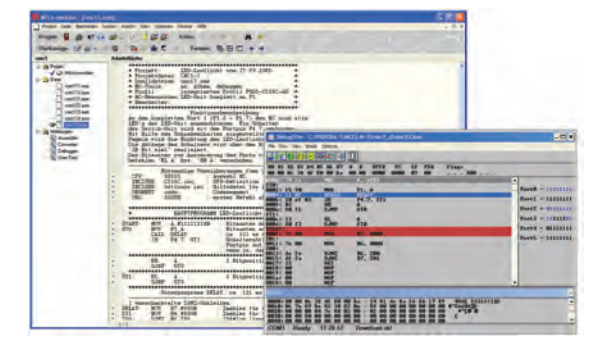

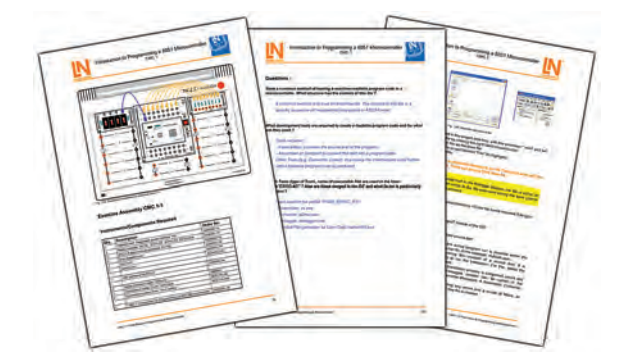

## **Microcontroller Applications**

### Design and Implementation

Many processes require open-loop or closed-loop control. PLC units used in production processes commonly employ a microcontroller for controlling electronic devices.

This training module focuses on structured programming intended for complex control tasks. Special application modules are provided to test and visualise processes.

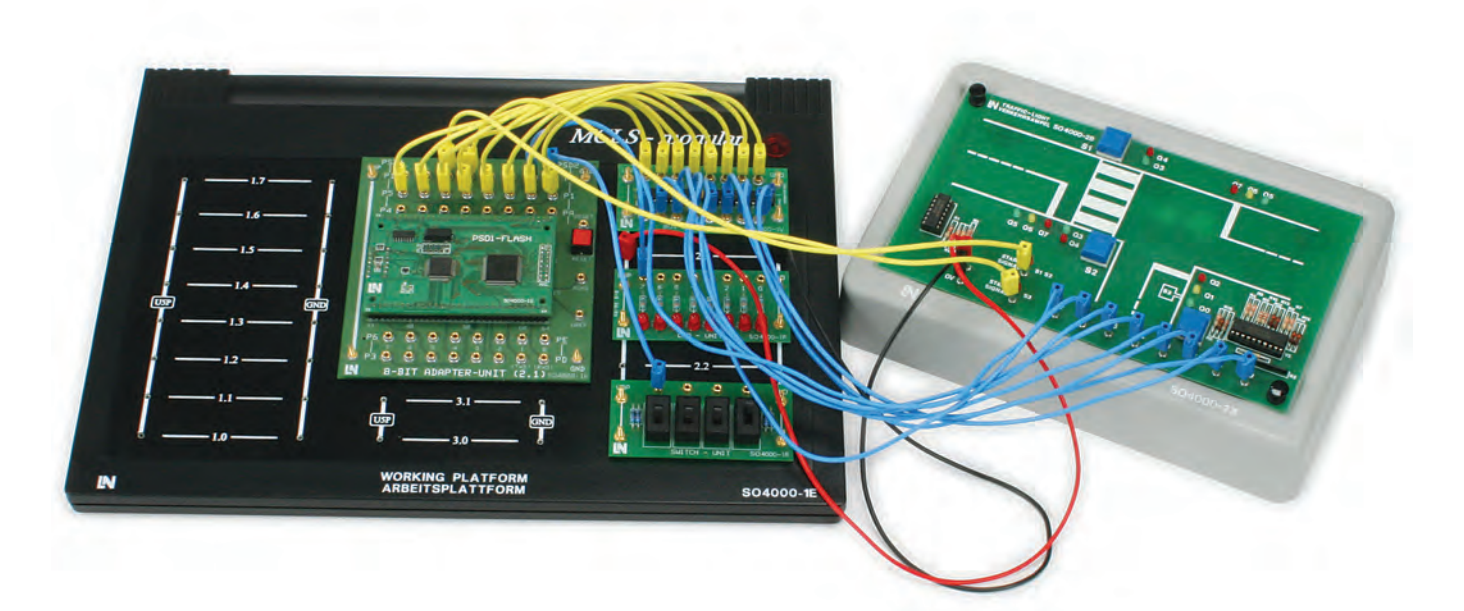

#### *Sample experiment for CMC 2*

#### **Training and experiment contents**

- Introduction to structured programming with simple port operations
- Control of an alarm system using subroutines
- Sequential control of traffic lights using the following key techniques:
	- Data tables
	- Interrupts
	- Continuous and event-based control of sequential processes
- Control of a stepper motor using the following key techniques:
- Continuous processes
- Data tables
- Large numbers
- 2-byte registers
- Control of a tunnel ventilation system using the following key techniques:
- Data tables
- Subroutines
- Control of a mixing unit using the following key techniques:
- Filling level control
- Subroutines with transfer parameters
- Setting of flag bits on key actuation

#### **Supplements to the basic kit**

- Model of a building alarm system
- Traffic light model
- Stepper motor with drive module and incremental disc
- Model of road tunnel with 3 ventilation turbines and traffic regulation
- Model of liquid mixing unit (autoclave)
- CMC 2/CMC 2M manual with CD
- Tray for application modules

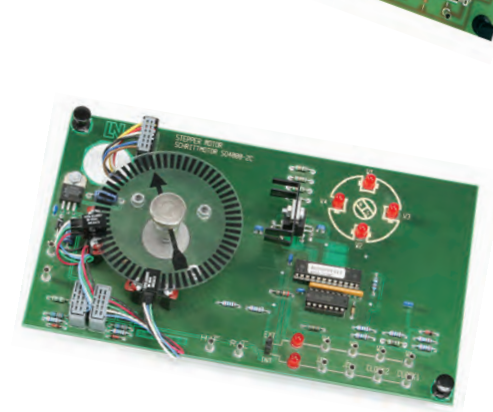

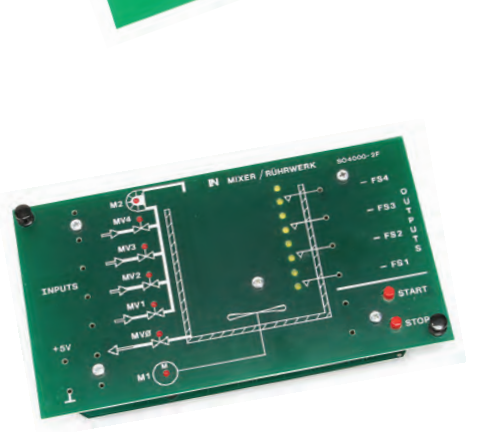

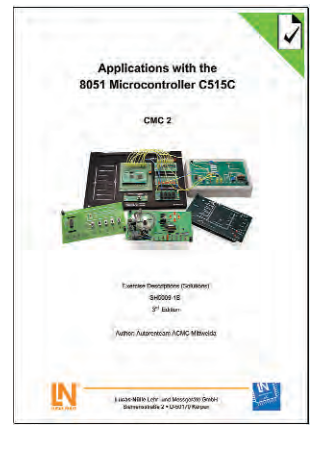

## **Programming of Microcontroller Peripherals**

## On-chip Integration

The concept of on-chip integration is intended to boost processing performance and integrate functions while keeping system costs low. It integrates typical peripheral functions for a microcomputer onto the processor chip itself along with the processor core and memory elements.

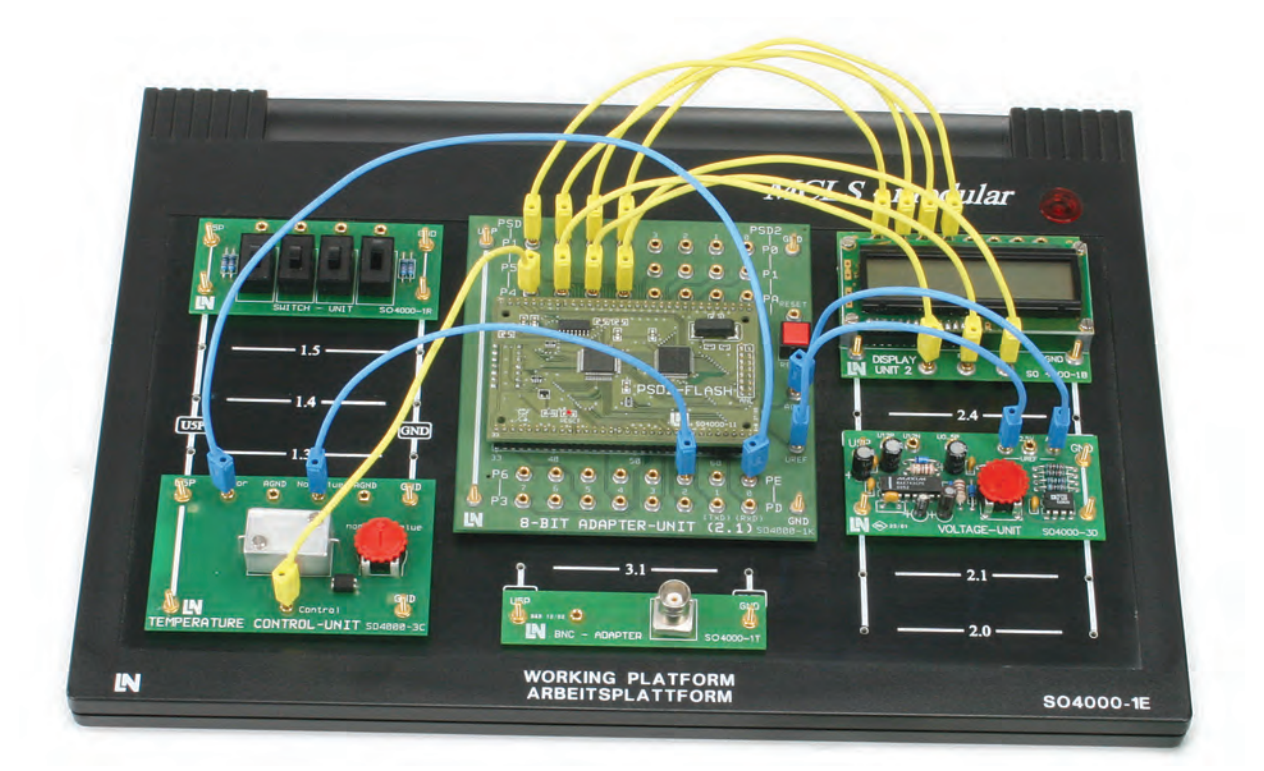

*Sample experiment for CMC 3*

#### **Training and experiment contents**

- Introduction to functions and use of interrupts
	- Explanation of an interrupt
	- Interrupt vectors and interrupt vector tables
	- Interrupt handling procedure
	- Interrupt enabling
	- Interrupt priorities
- Timer programming
- Essential concepts
- Main components of a timer
- "Counter" and "timer" functions
- Auto-reload
- Compare mode
- Capture mode
- Analog-digital converters
- Characteristics of on-chip AD converters
- Parameters
- Time ratios

**18**

#### **On-chip peripheral components**

- Input and output ports
- $\bullet$  Timer
- Analog-digital converter
- Communications interface
- External interrupts
- Watchdog timer
- Real-time clock
- Power saving functions

#### **Supplements to the basic kit**

- 7-segment display
- Liquid crystal display
- Temperature control module with heating element, temperature sensor and set-point value adjustment
- Reference voltage module
- Loudspeaker module
- Function generator
- CMC 3 manual with CD

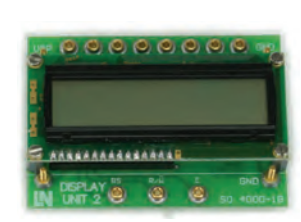

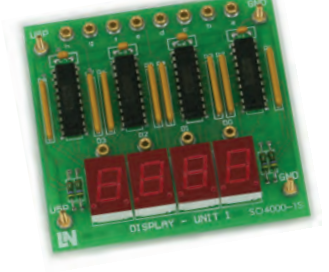

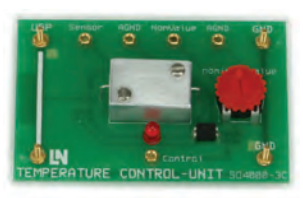

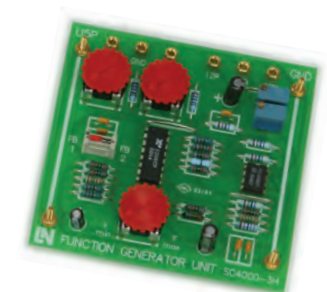

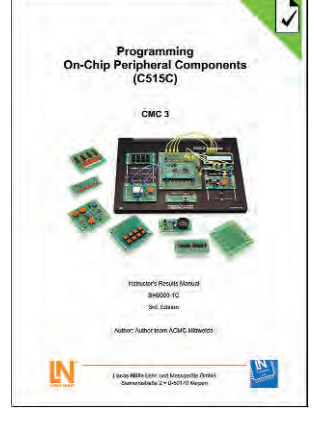

#### **Benefits to you**

Nearly all of these on-chip components are able to handle interrupts, so the functioning of integrated peripherals can be enhanced by a programmable interrupt system.

# **Programming of Data Transfer Interfaces**

### Serial and Parallel Interfaces

Transmission of digital information plays a significant role in communications between computers, control units, measuring devices, sensors, actuators and lots of other electronic equipment/components.

Serial communication can be performed using a wide range of techniques, key aspects being synchronisation, signal coding as well as control and security protocols. This module examines some aspects of asynchronous data transmission via RS 232 and V 24 interfaces.

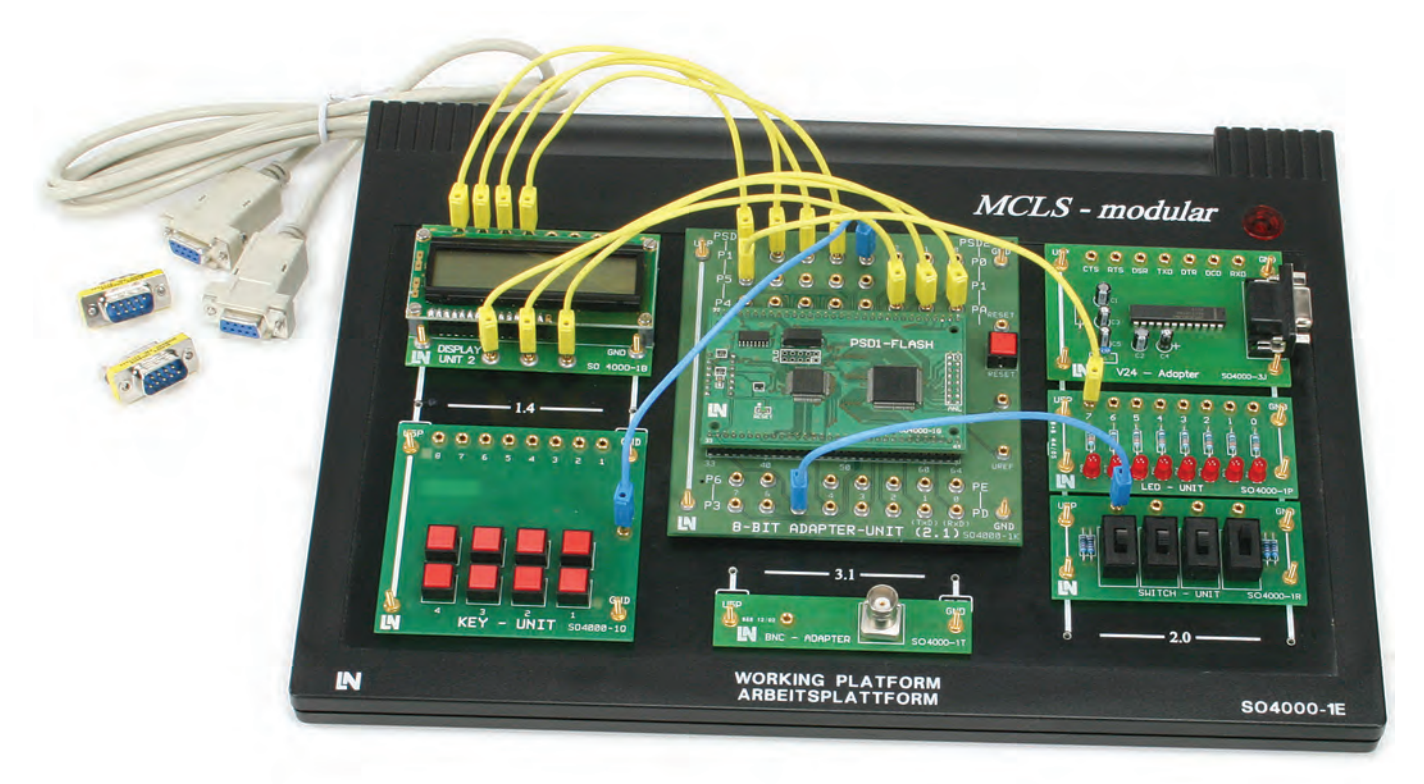

*Sample experiment for CMC 4*

#### **Training and experiment contents**

- Data communication via the microcontroller's serial interface
	- Basic functions (parameters, protocols) for an asynchronous serial interface
	- A microcontroller's asynchronous, serial interface
	- Sample programs for a serial, asynchronous interface (on-chip), e.g. transmission of measurements to a PC
- Serial communication via a V.24 interface between 2 data terminals (with or without hardware handshake)
- V.24 adapter
- Software UART
- Sample programs for an exchange of text messages without hardware handshake or with receive buffer monitoring and hardware handshake
- Data output to a printer via CENTRONICS interface
- CENTRONICS interface protocol
- Sample programs for text output and cyclical output of temperature values to a printer

Parallel data transmission takes place via peripheral interfaces such as IEC and CENTRONICS buses, as well as internal communication interfaces such as processor buses and TTL ports. This module examines a CENTRONICS interface as an example of a parallel communications bus.

#### **Supplements to the basic kit**

- Liquid crystal display
- Temperature control module with heating element, temperature sensor and set-point value adjustment
- Reference voltage module
- V 24 interface module
- Centronics interface module
- <sup>l</sup> CMC 4 manual with CD

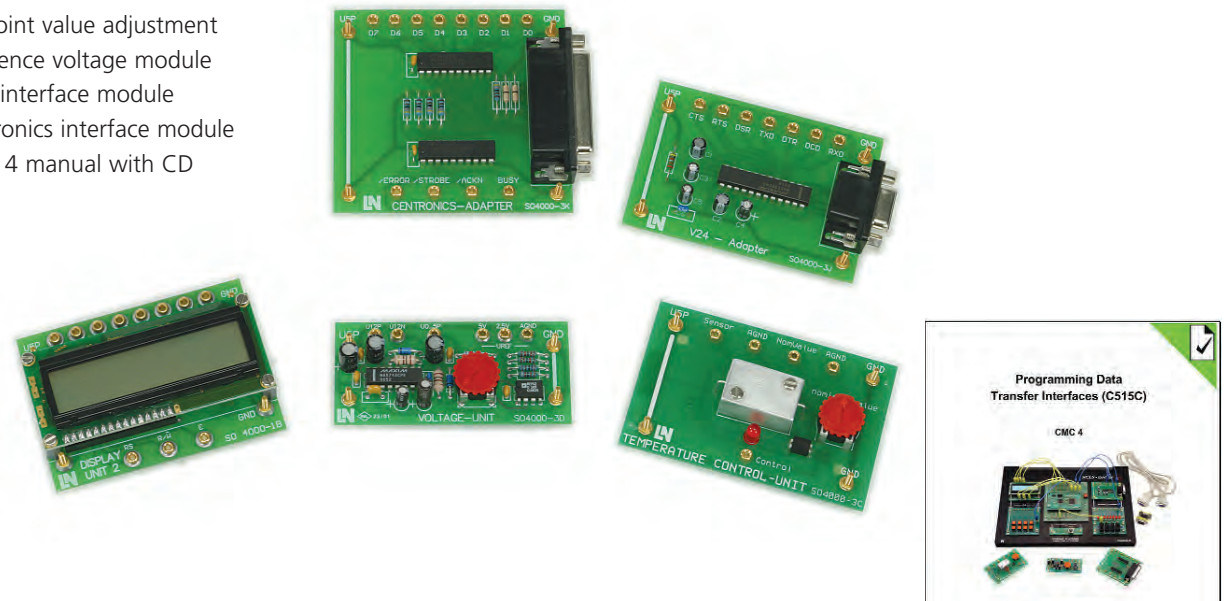

#### **Benefits to you**

A null modem cable set can be used to couple two microcontroller systems and exchange measurement data between them.

ΙN

# **C Programming**

### Programming with High-level Languages

High-level languages offer a number of advantages in developing programs for microcontrollers. The main reasons for their use are their high level of abstraction, relatively easy portability of code to various target platforms and the use of software management systems which allow several developers to interact as part of a large project.

Among the high-level programming languages, C is often used for microcontrollers not only because of its general popularity but also because it is hardware-oriented.

C is upwardly compatible with C++. Many compilers are able to generate machine code from both these language variants. Compatibility with C++ permits object-oriented program design.

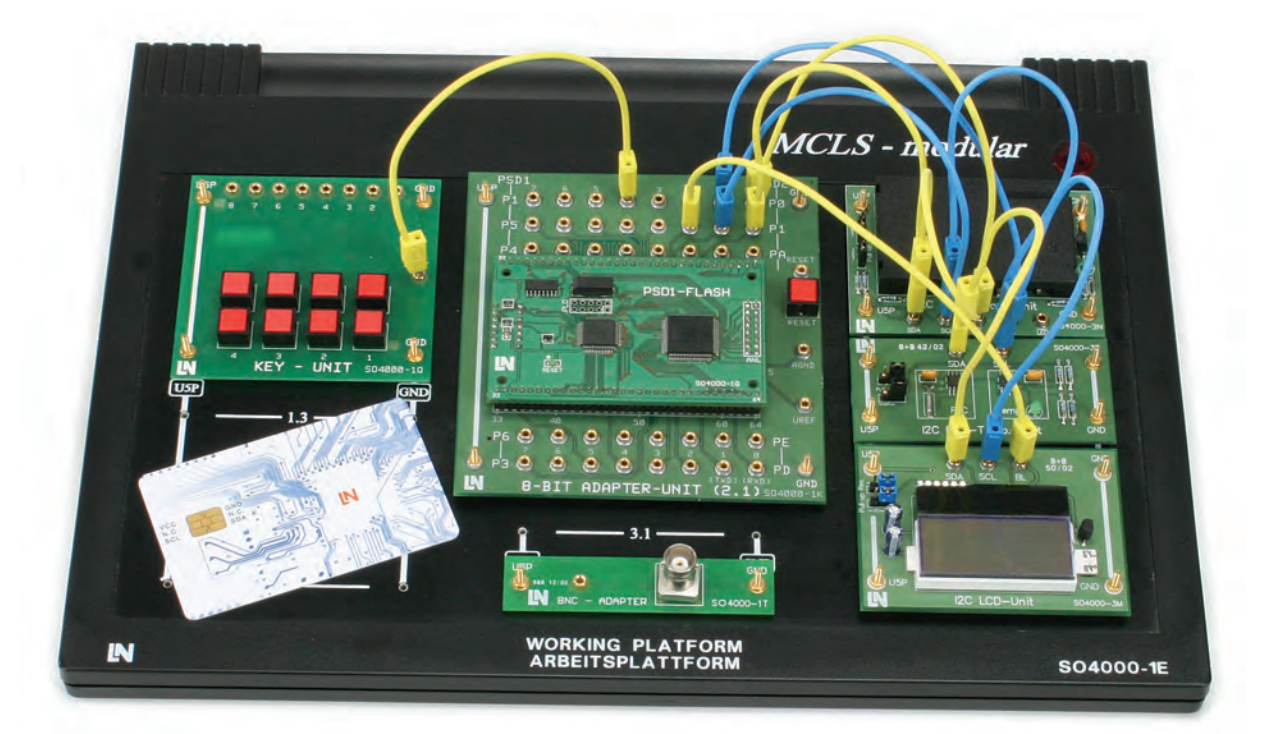

#### **Training and experiment contents**

- Introduction to the C programming language
- Special aspects of C programming for embedded systems
- Use and operation of a C compiler
- Use of function libraries
- Basic structure of a C program
- Usage of ports and pins
- Input and output operations
- Branches
- Subroutines

#### *Sample experiment for CMC 5*

- Interrupts, external interrupts, timers
- Event counting
- Display
- Frequency output
- Frequency measurement
- $\cdot$  I<sup>2</sup>C bus
- Operation and control of an I<sup>2</sup>C bus
- Usage of function libraries
- LCD control
- Usage of an AD converter
- Integration of complex peripheral equipment
- Temperature measurement with an I<sup>2</sup>C temperature sensor
- Integration of a real-time clock (RTC)
- Data storage on chip cards

This experiment module provides a practical introduction to the C programming language, especially as used for microcontrollers forming part of embedded systems. An 8051 controller serves as the target system for the programs to be implemented during the exercises.

Trainees learn the basics of the C programming language in practical experiments making use of modern periphery programming techniques relevant to real-life operations.

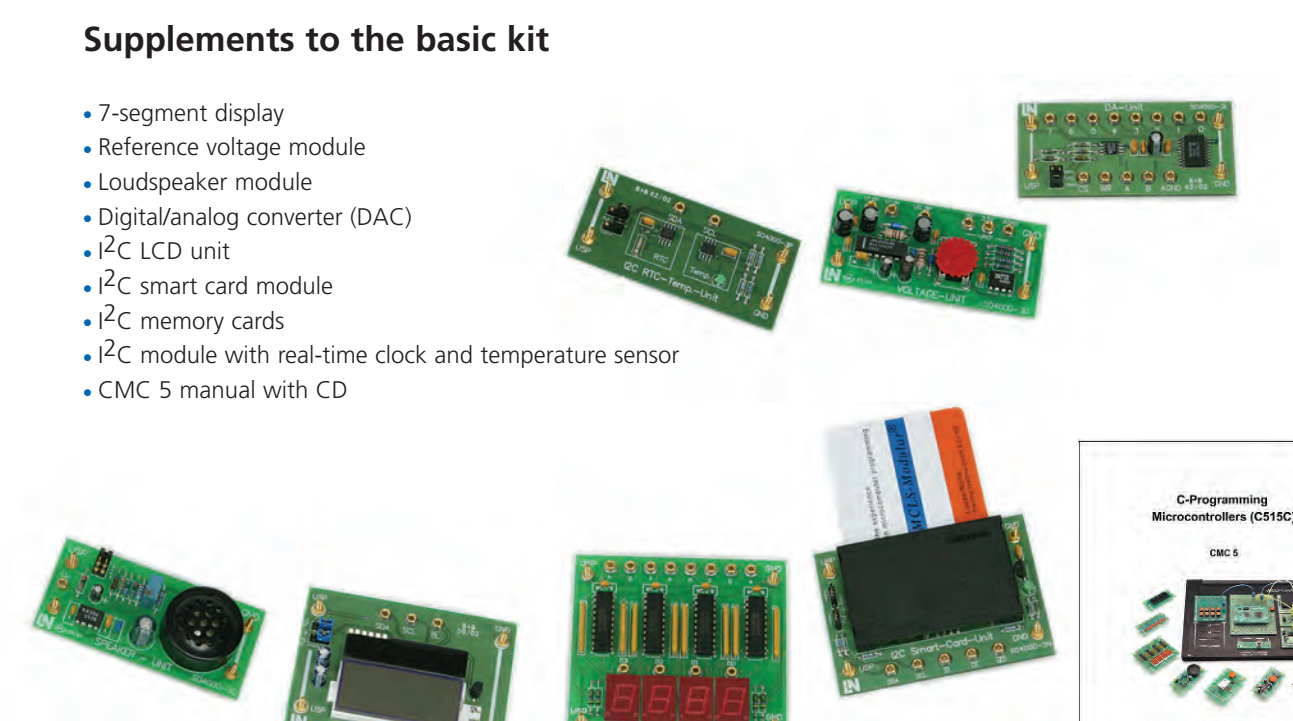

#### **Benefits to you**

In this experiment module, all software development tools such as the compiler are integrated conveniently via software modules into the development environment. This eliminates the need to obtain additional software.

**8051**

#### Lucas-Nülle Set CMC 5

IN

# **Programming for Electronic Engineers**

### Programming a PIC Processor

Electronic engineers now regularly encounter controllers and processors in the normal course of their profession. Due to their flexibility and performance, these components are increasingly replacing the discrete circuits which were widespread in the past.

This experiment module is intended for trainees in the fields of device and system electronics. Microcontroller applications involving a PIC16F84A instruct students how to configure the software and hardware of component groups.

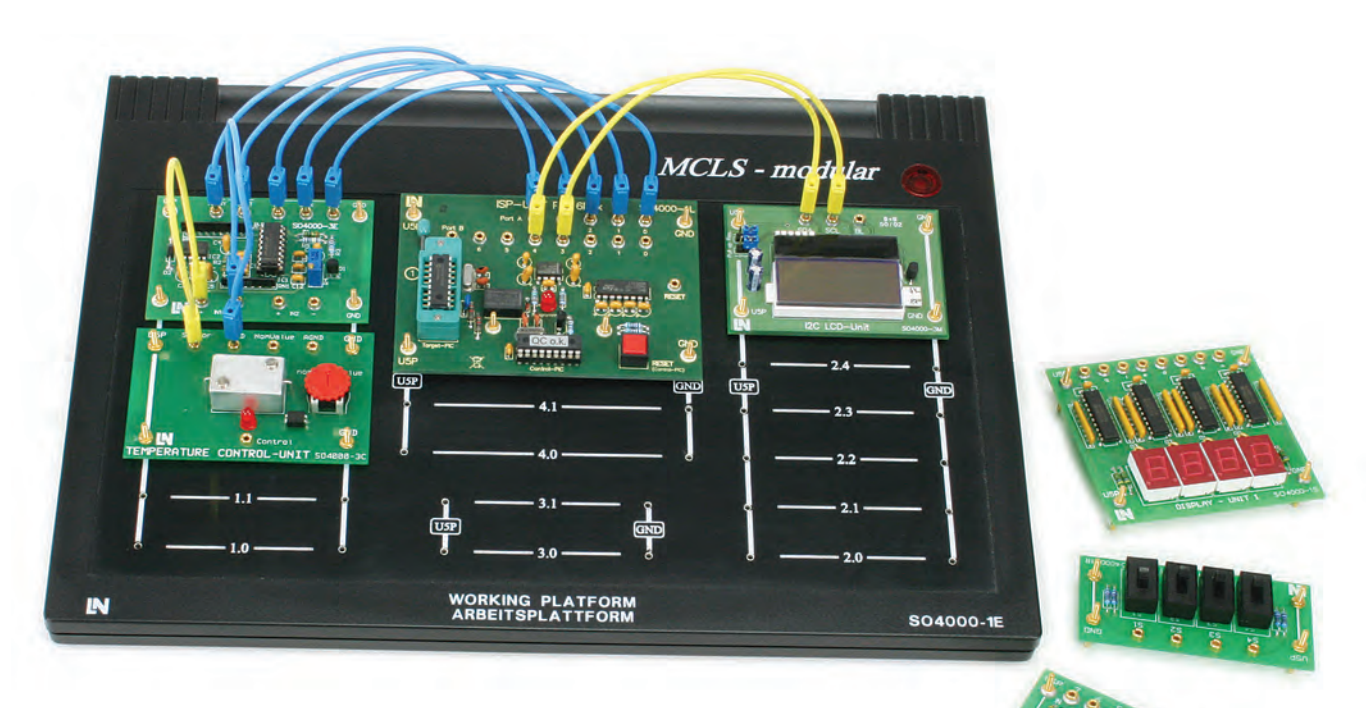

*Sample experiment for CMC 10*

#### **Training and experiment contents**

- Introduction to the microcontroller
- Introduction to the development environment
- Working with a simulator
- Design and function of a microcontroller (internal structure) Integrated practical exercises
- Memory structure and instruction list for a microcontroller
- Microcontroller programming
- Parallel input/output ports
- Measuring analog values and converting them into digital values
- Output of values (LED/LCD)
- $\cdot$  I<sup>2</sup>C bus
- Output of values to an  $I^2C$  display
- 
- Analysis and structuring
- **.** Guided implementation
- Assembly, commissioning and testing
- Integrated tests of knowledge

**24**

#### **Equipment**

#### **"Programming a PIC processor"**

- Working platform with power supply unit
- Microcontroller module with programming functionality
- LED module
- Switch module
- Bus driver module
- 14-bit AD converter with SPI interface
- Temperature control module with heating element, temperature sensor and set-point value adjustment
- $\cdot$  I<sup>2</sup>C LCD unit
- **Component kit and PCB**
- CMC 10 manual with CD
- $\cdot$  IDE on a CD

#### **Teachware**

- Experiment guide with colour illustrations
- Bound edition
- Includes a CD-ROM with experiment listings and a students' section in PDF format

### **Project**

A practical exercise involving setting up and commissioning an electronic thermometer. All necessary hardware components are provided together with a set of instructions.

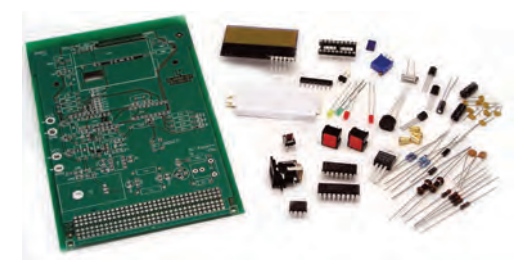

#### **Software components**

- Four-language IDE tailored to the requirements of trainees
- The IDE is available with a single/multi-user license, network license for laboratories with networked computers or hardware dongles for CD-ROMs

 $-85$ 

 $\frac{2477}{2401}$ -care

I simut at<br>restatement 1<br>Part B ca meter

 $\frac{100}{200}$ 

₩

• All development tools like the editor, assembler, simulator and programmer are provided and installed automatically

#### Equipment:

- PIC16F84 microcontroller
- Visualisation via 3 LEDs and an  $I^2C$  LCD display

ikit<br>1882<br>1882 EEE

麻  $\overline{36}$  MS

- 2 keys for input
- Ambient temperature measurement with an analog temperature sensor
- 14-bit AD converter with SPI interface
- Power supply via mains adapter or laboratory power supply unit
- An optional plug connector permits integration of 19" card slots

**PIC**

## **Assembler and C Programming of 8-bit Advanced RISC Machine Cores**

### Advanced RISC Architecture

This course conveys a host of information both about the core of a microcontroller and its on-chip peripherals, as well as the register set, the memory model, the instruction set and the possible addressing modes. By programming in processor-specific assembler and in C, some highly compact and fast programs can be created while working through the course.

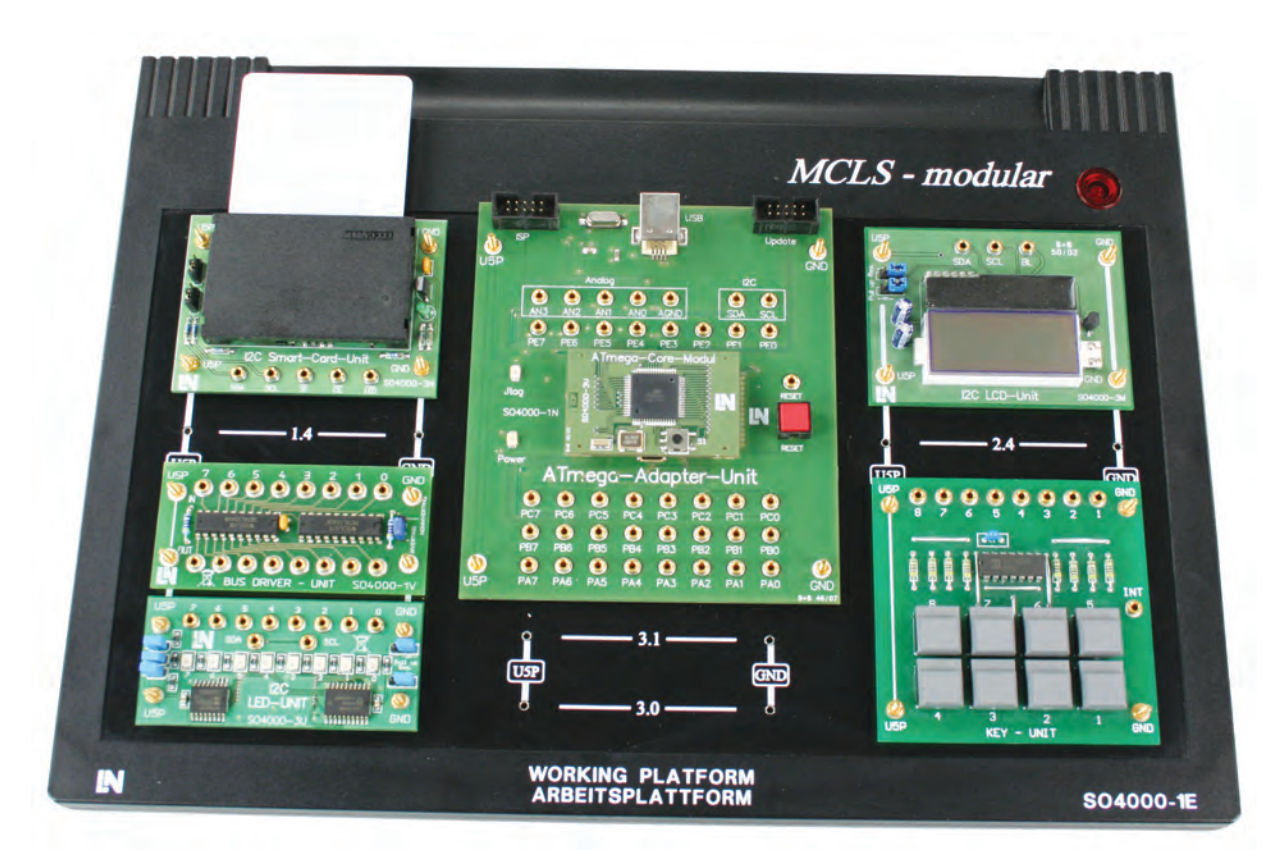

*Experiment example for CMC 11*

#### **Training and experiment contents**

- Architecture and programming models
- Introduction to the programming of an ATmega 128 microcontroller
- Assembler programming
- I/O space in the ATmega 128
- Subroutines
- $\bullet$  Stack
- External interrupts
- Timers and clocks
- AD converters
- C programming
- $\bullet$  Button-controlled text output to the I<sup>2</sup>C LCD
- Temperature control
- Clock function with an  $I^2C$  RTC

#### **8-bit RISC ATmega 128 core module**

- 8-bit ATmega 128 microcontroller
- Up to 16 MIPS at 16MHz
- 133 instructions
- $.32 \times 8$
- 128 kilobytes of Flash memory
- 4-kilobyte EEPROM
- 4-kilobyte internal SRAM
- $\cdot$  JTAG interface
- $\cdot$  2 x 8-bit timer/counters
- 2 x 16-bit timer/counters

### **CMC 11 complete set**

- Platform with power supply
- 8-bit RISC ATmega 128 microcontroller module
- LED module
- Key module (8 keys)
- · I<sup>2</sup>C LCD module
- I<sup>2</sup>C Smart card module & card
- Temperature control module
- Function generator module
- Voltage module
- Speaker module
- **.** IDE software

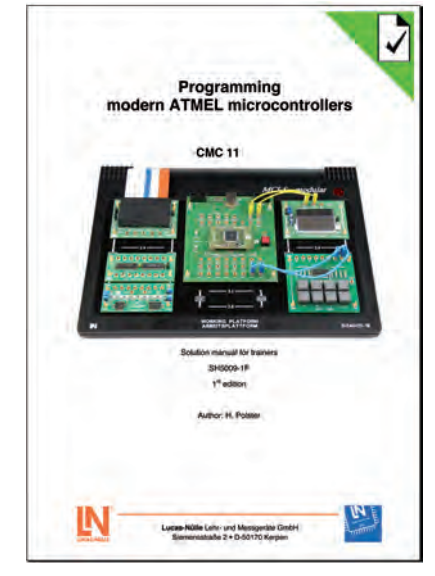

#### **Benefits to you**

You can familiarise yourself with structured programming of modern ATMEL controllers from initial design to solution on the basis of simple examples.

### Lucas-Nülle Set CMC 11

## **Industrial Interfaces**

### CAN – Controller Area Network

A bus system originally designed for networking control units in road vehicles has now established itself in many areas, particularly those where safety is paramount, such as medicine, aeronautics and space travel.

This set of exercises studies and explains the topology, components and the protocol of the CAN system in detail. The electrical properties and data rates of a minimal CAN bus system are also taught. You can learn, too, how arbitration controls access to the CAN bus. You will also make measurements to determine the frame structure of CAN packets.

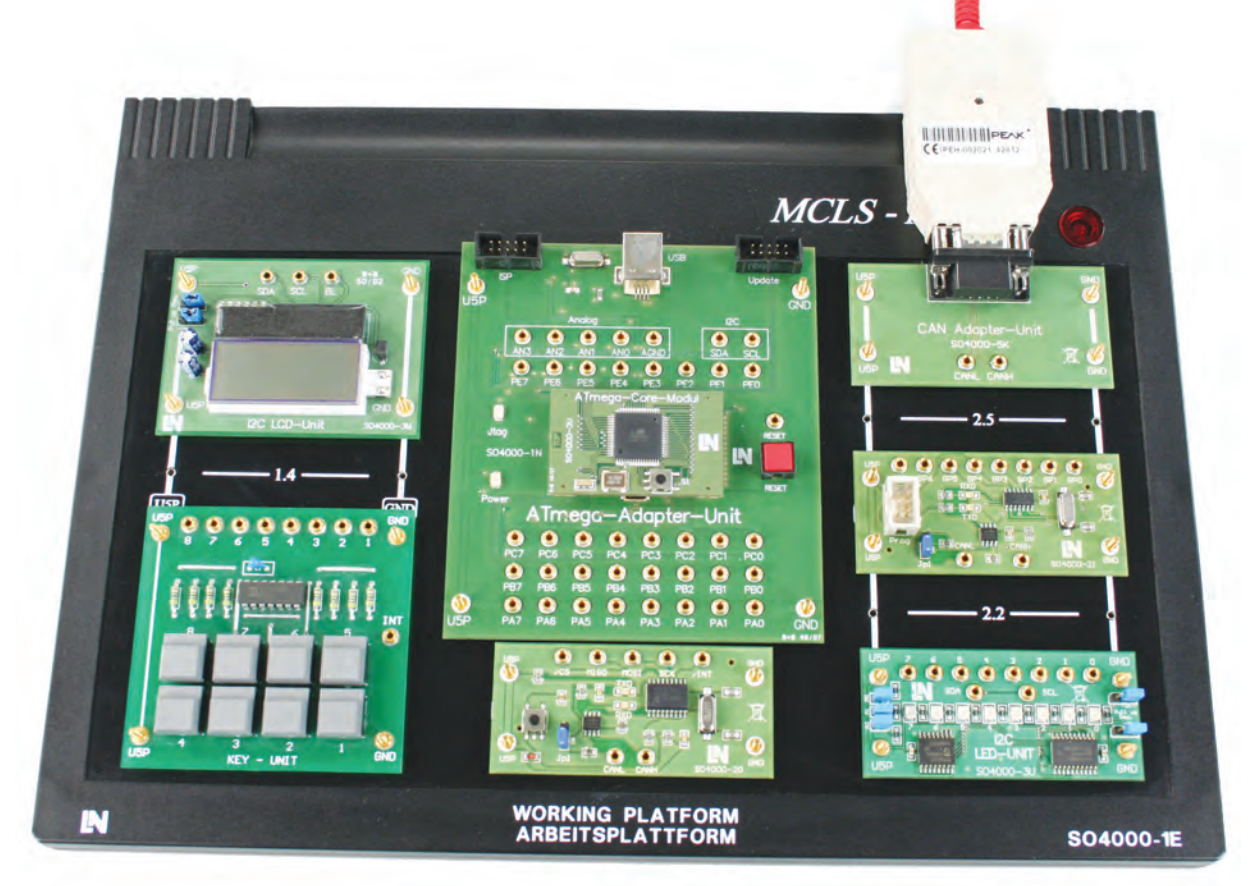

**Training and experiment contents**

*Experiment example for CMC 13*

- Theoretical fundamentals of a Controller Area Network
	- Physical layer
	- Protocol
	- Equipment classification
	- CAN-specific safety mechanisms
- Practical section for experiments
- The experiment on the "Physical layer" section involves determining logic levels on the data lines and actual data rates on the physical level.
- The experiment on the "Protocol" section involves studying the contents of CAN packets. The CAN monitors (PCANView) can be used to analyse the contents of a packet.
- The experiment on the "CAN packets" section involves using the ATmega unit menu to transmit messages to the SLIO unit where the response to each packet can be seen by means of the LED unit.

In addition, some packets can be sent to individual bus devices via the PCAN viewer.

### **Supplement to basic set**

- CAN module
- SLIO module
- LED module
- Button module
- $\cdot$  I<sup>2</sup>C LCD display module
- CAN-COM USB adapter
- CMC 13 manual
- $\cdot$  IDE on CD

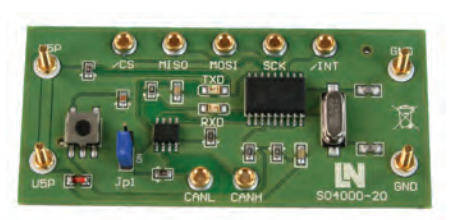

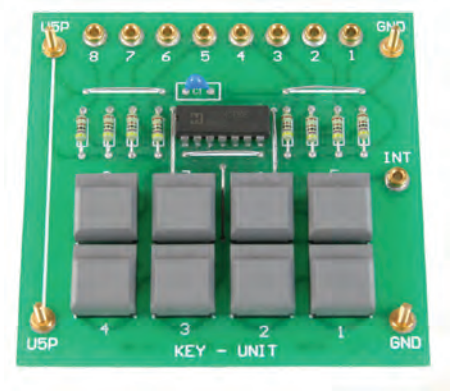

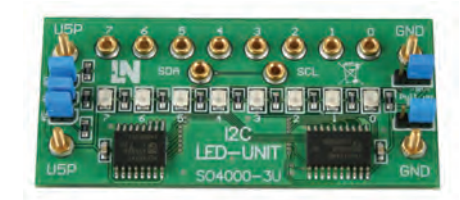

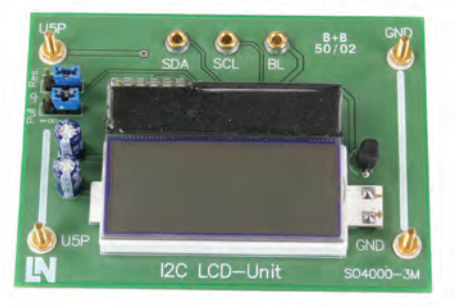

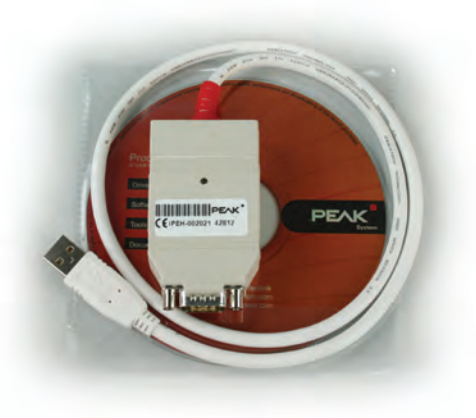

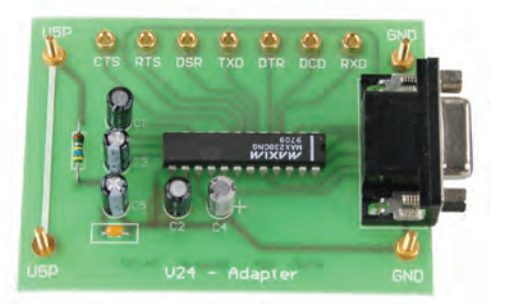

#### **Benefits to you**

- Learning the CAN protocol by means of simple programming exercises
- No additional CAN modules are required

## **Industrial Interfaces**

### Ethernet

Thanks to the spread of the Internet, Ethernet technology has become well-nigh indispensable. However, Ethernet is only one of the basic components used by many other technologies that build upon it. One of these is the Internet protocol, TCP/IP. The latter was not designed specifically to be used with Ethernet but is very commonly used for data exchange via Ethernet nowadays. For this reason, in these experiments TCP/IP will be the primary basis used for transmitting data via Ethernet.

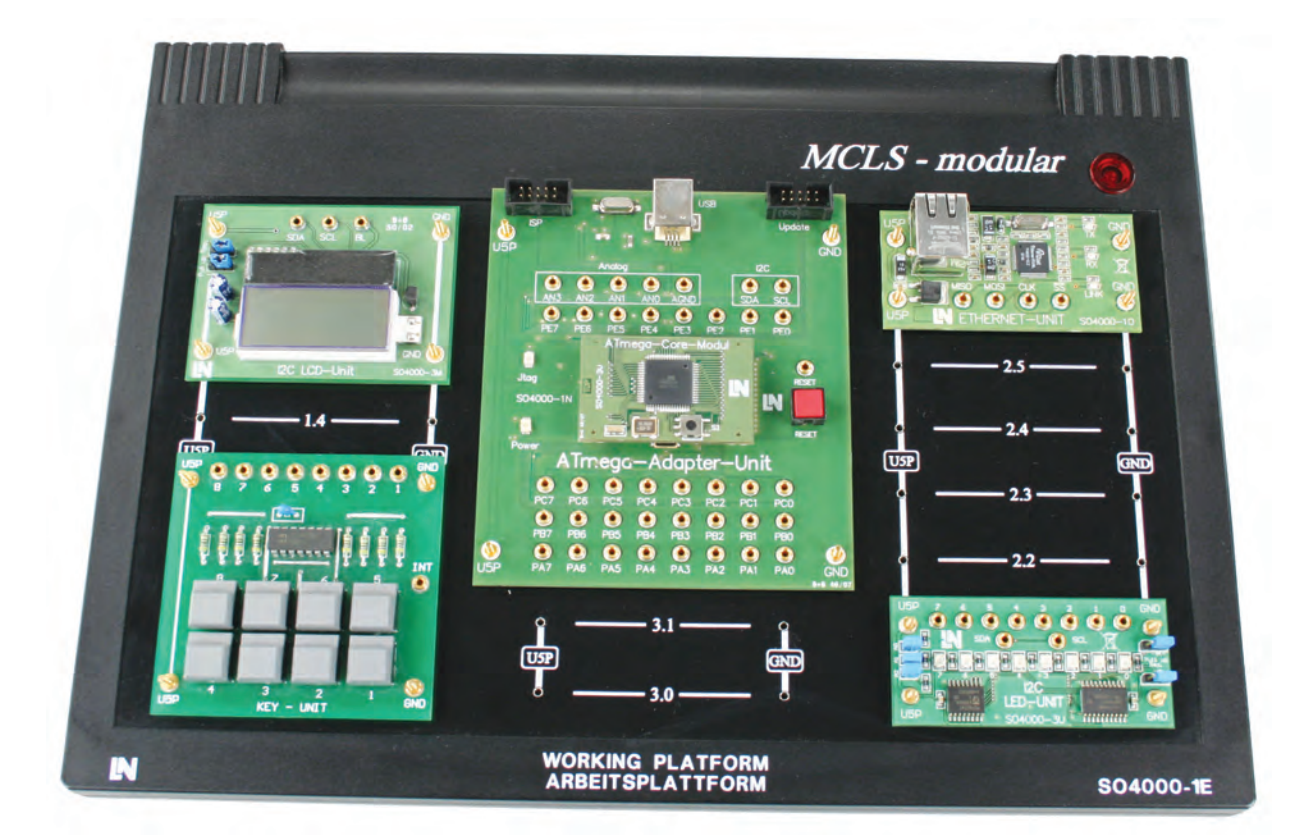

#### **Training and experiment contents**

- Theoretical basics of Ethernet
	- IEEE standard 802
	- CSMA/CD access
	- Ethernet topology
	- Ethernet hardware
	- Ethernet protocol
	- Converting data into a physical stream of information
	- Power over Ethernet
	- Industrial Ethernet

*Experiment example for CMC 14*

- Practical section for experiments
	- The exercise for the "Internet protocol (IP)" section familiarises students with IP. In subsequent experiments, the basic setting of IP addresses is carried out.
	- The experiment "Packet-switched data exchange (user datagram protocol - UDP)" involves the exchange of packets via UDP. It also covers the use of a broadcast packet to contact all the devices on the network at once.
	- In the "Transmission control protocol (TCP)" experiment, a TCP network connection is established between the microcontroller and a PC and data is exchanged between the two, which is then displayed using MCLS modular and the PC.

#### Lucas-Nülle

### **Supplement to basic set**

- Ethernet adapter set
- $\cdot$  I<sup>2</sup>C LED display module
- Button module
- Set of patch cables
- 5-port Ethernet switch

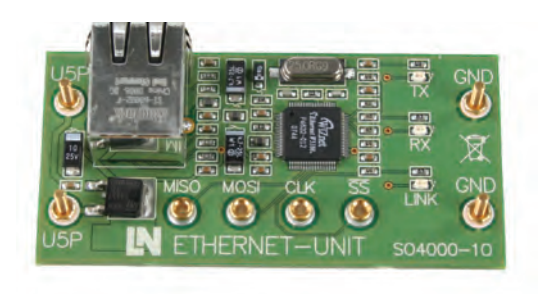

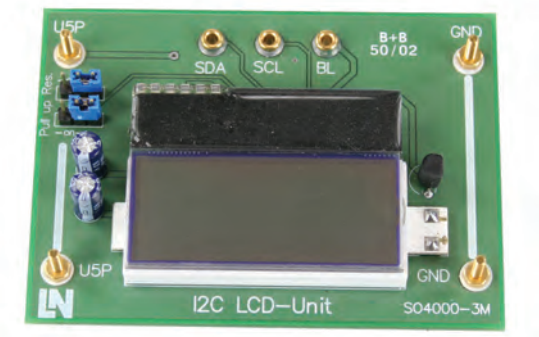

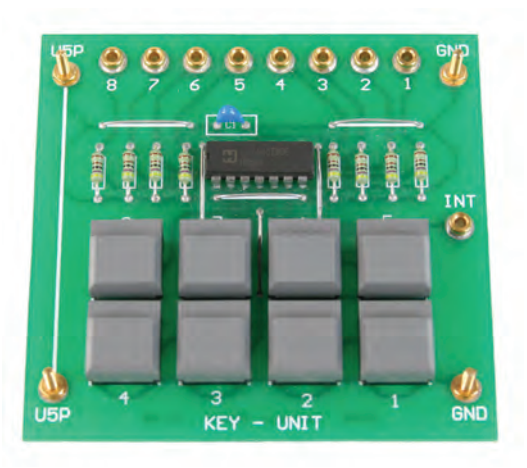

### **Benefits to you**

The microcontroller systems can be used on their own or integrated into existing networks.

## **Industrial Interfaces**

### USB

After an introduction to the theoretical basics of device detection via USB and the configuration of USB links, this knowledge can be put into practical action. The relevant descriptors are to be set and configured with appropriate data. The configuration is to be carried out as for human interface devices (HIDs), such as a mouse or keyboard.

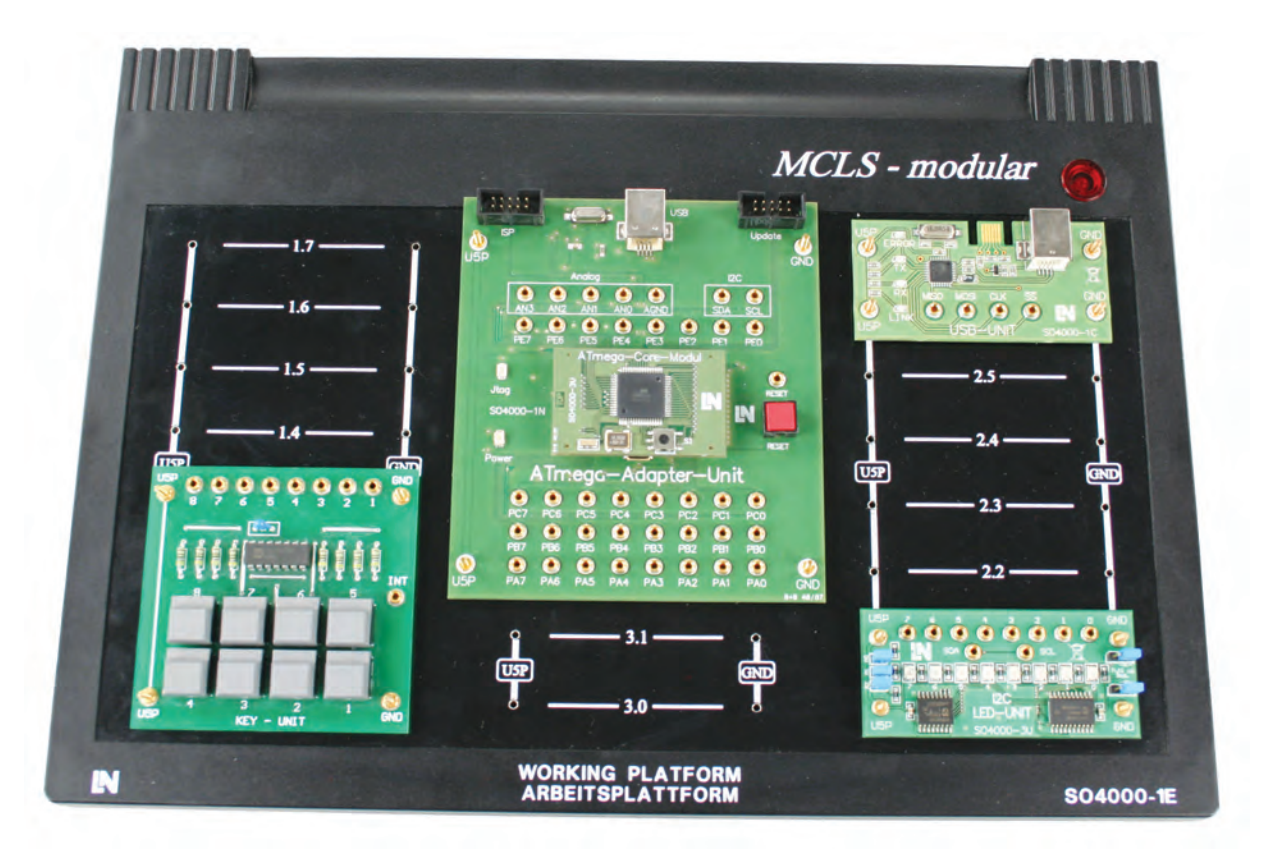

*Experiment example for CMC 15*

#### **Training and experiment contents**

- Theoretical fundamentals of a Universal Serial Bus – USB
- Topology
- 
- Applications
- Software architecture
- Administration of devices
- Device classifications
- Transfer modes
- USB variations
- Practical section for experiments
	- HID simulation
	- Simulation of a USB mouse
	- Simulation of a USB keyboard

### **Supplement to basic set**

- USB module
- LED display module
- Button module
- $\cdot$  I<sup>2</sup>C LCD display module

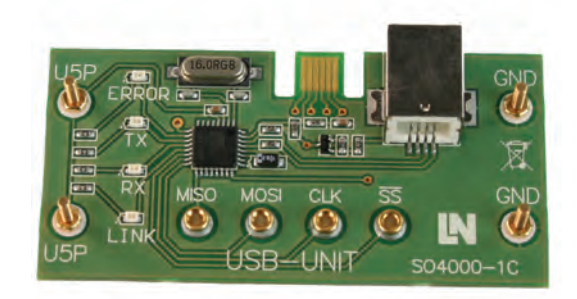

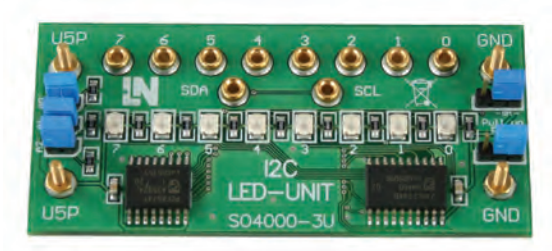

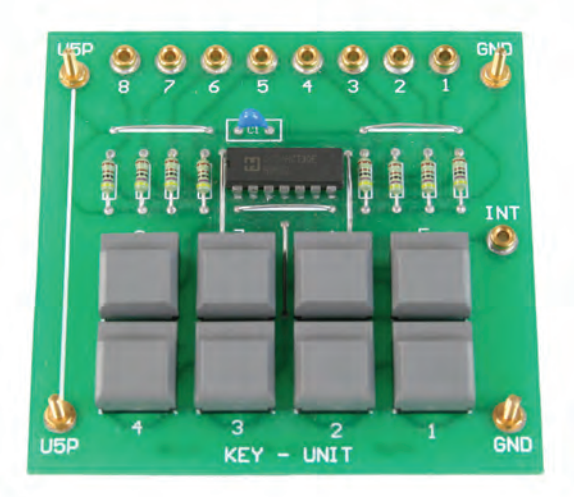

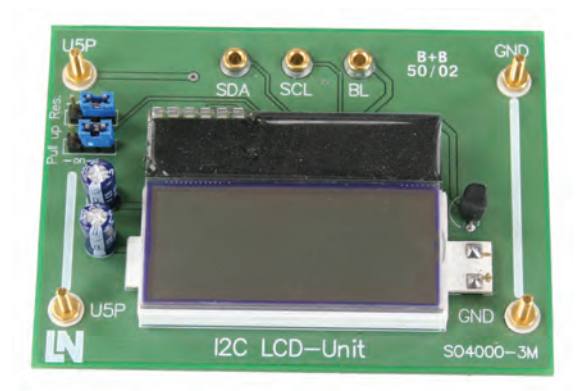

#### **Benefits to you**

By means of simple experiments, the USB protocol is explained in full detail.

## **Industrial Interfaces**

### Bluetooth

Bluetooth is used for connecting devices via radio over short distances as an alternative to using cable links. Bluetooth allows small mobile devices such as mobile telephones and PDAs or computers and peripherals to communicate with each other.

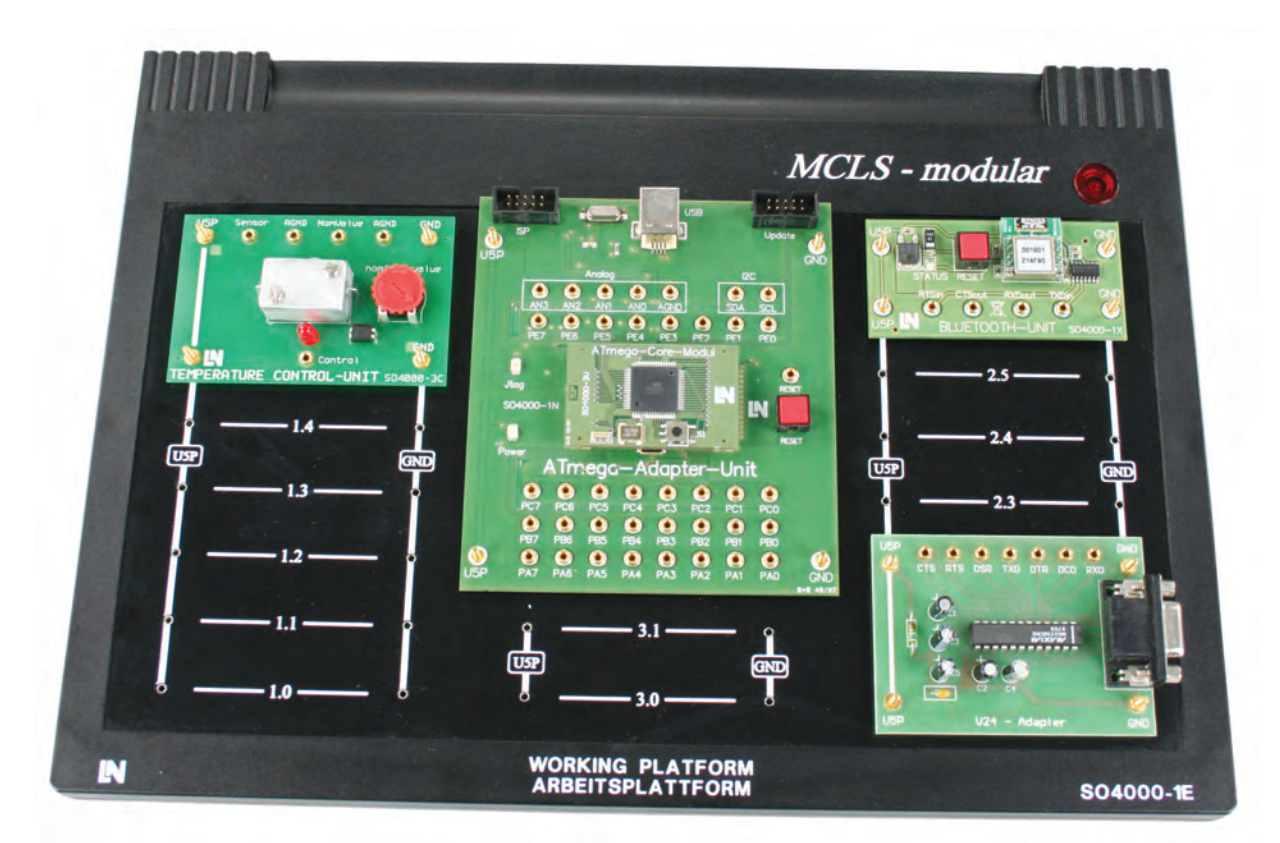

*Experiment example for CMC 16*

#### **Training and experiment contents**

- Theoretical fundamentals of Bluetooth
	- Topology
- Channels
- Data packet format
- Classification and range
- Security aspects
- Bluetooth profiles
- Bluetooth hardware
- Bluetooth software
- Practical section for experiments
	- Introduction to the Bluetooth unit
	- Control of the Bluetooth unit using a microcontroller
	- Bluetooth unit in slave mode
	- Bluetooth unit in master mode
	- Data transmission via Bluetooth using a temperature control system as an example

**34**

#### **Supplement to basic set**

- Bluetooth adapter set
- Temperature control module
- V.24 adapter

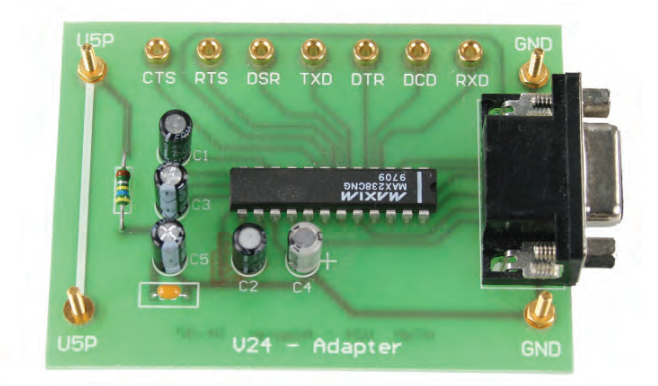

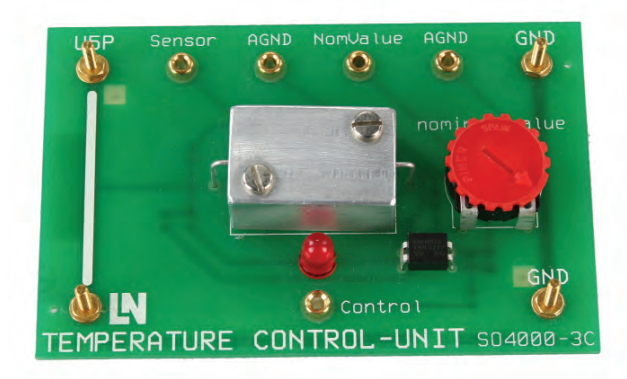

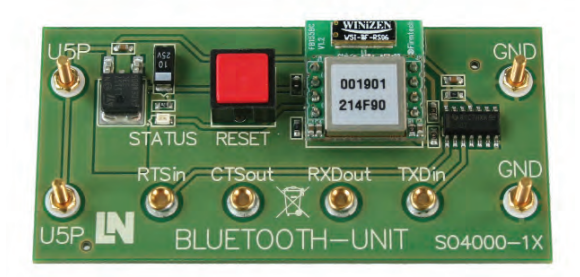

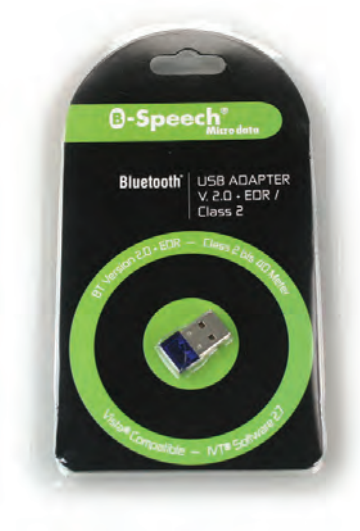

### **Benefits to you**

- This course involves programming and studying the exchange of data via Bluetooth
- The pre-programmed utilities provided make it easier to carry out the experiments
- No additional Bluetooth devices are required for the course

### Implementation of an MP3 Player

With the help of an MP3 module specially developed for this course, a full-scale MP3 player can be implemented on the basis of the ATmega unit in this training package.

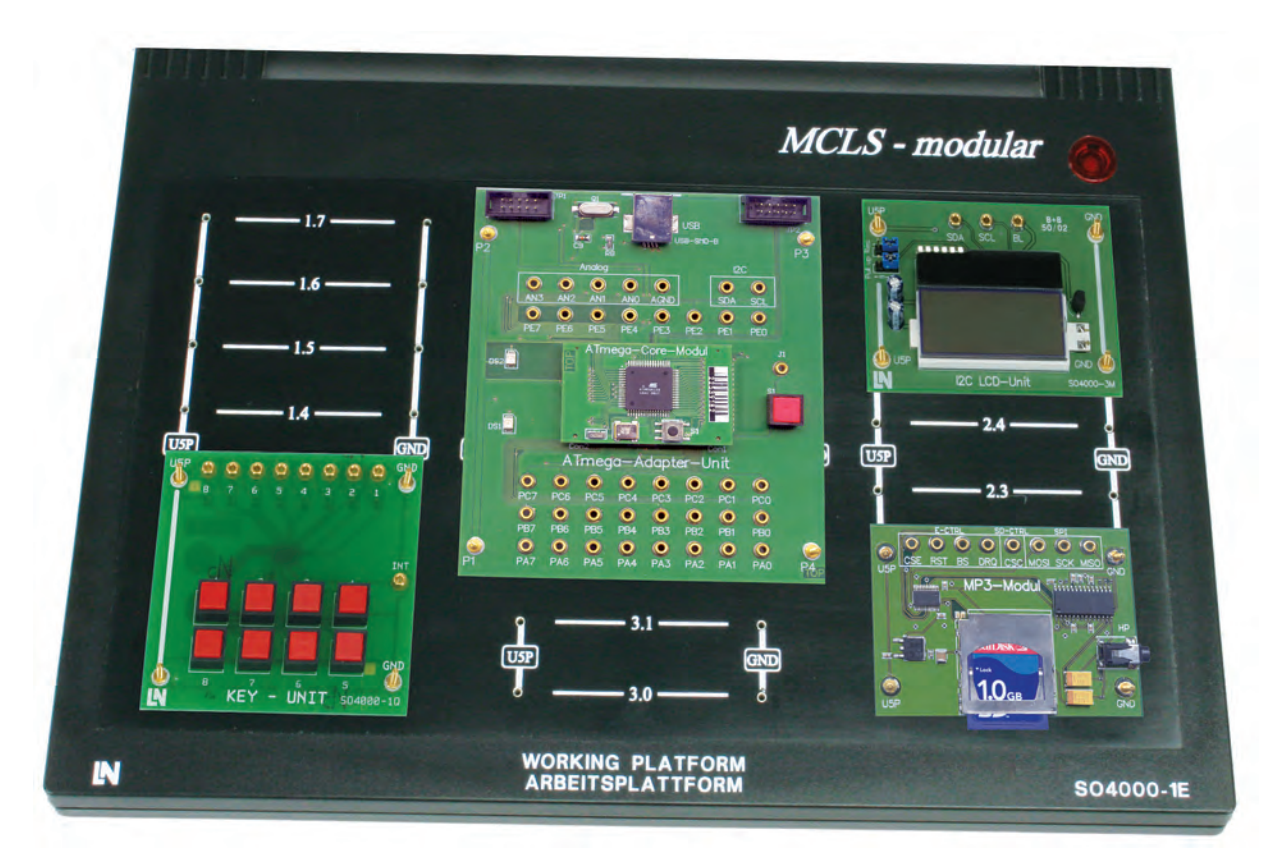

*Experiment example for CMC 17*

#### **Training and experiment contents**

- How an MP3 player works
- Required hardware components
- Software routines for controlling an MP3 player
- Outputting text to an LCD display
- Text output controlled by buttons
- Scenarios for using an MP3 player
- Outputting MP3 data
- Outputting MP3 data from an SD memory card
- Configuration of an MP3 decoder
- Sending MP3 data to an MP3 decoder
- Menu control
- Integrated MP3 decoder
- SD memory card
- Headphone output

### **Supplement to basic set**

- MP3 module with SD memory card
- $\cdot$  I<sup>2</sup>C LCD module
- Button module

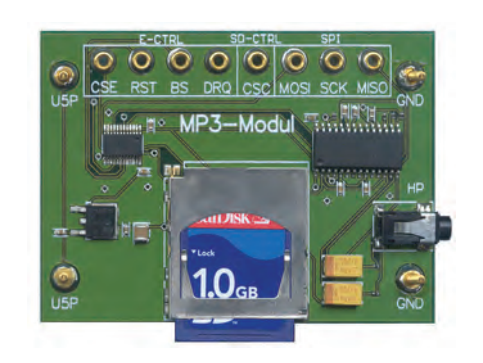

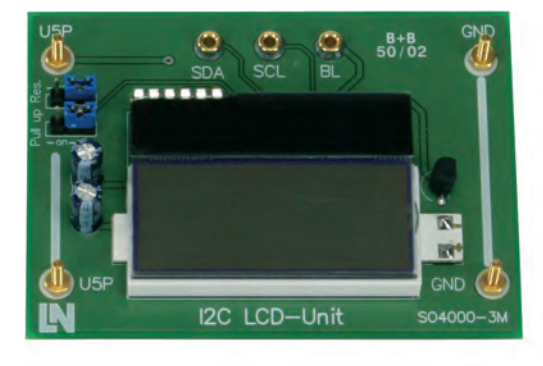

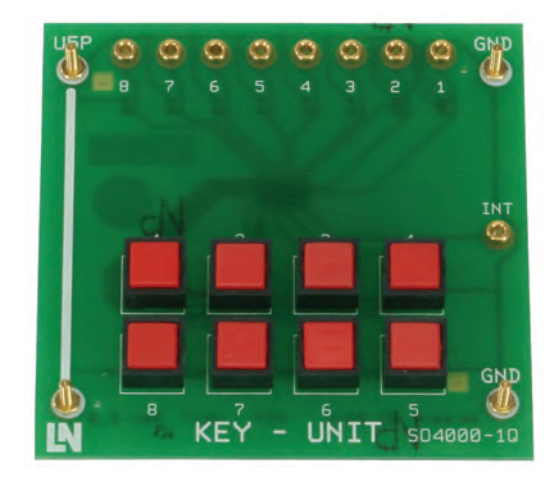

#### **Benefits to you**

You will learn the design and function of an MP3 player by means of simple examples. The necessary firmware and software are provided.

## **Programming with a 32-bit Advanced RISC Machine Core**

### ARM Architecture

Our microcomputer engineering system provides sound training on 32-bit microcontrollers with an ARM core. This system is ideally suited to higher level education in electrical engineering, communications technology, microsystems and mechatronics.

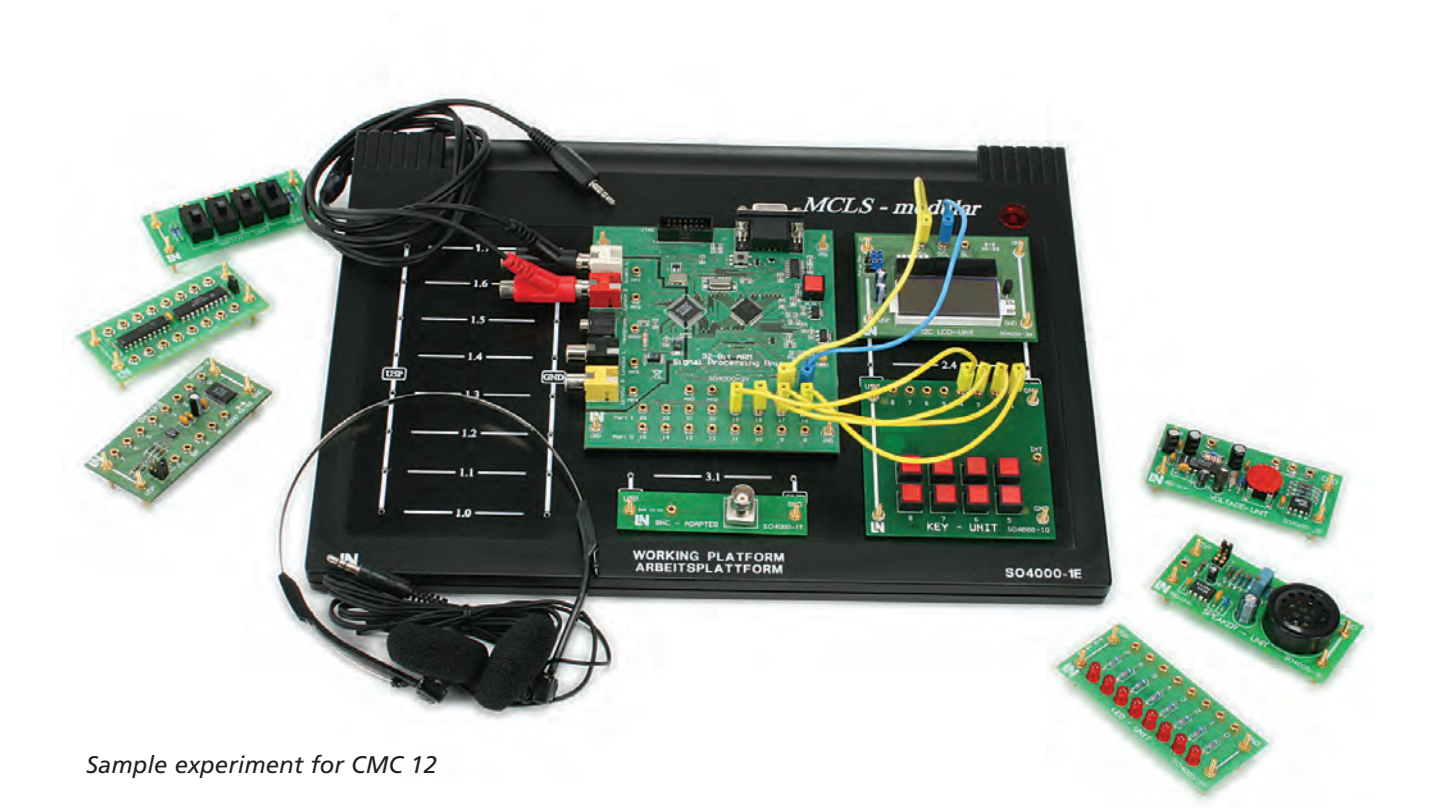

#### **Training and experiment contents**

- Introduction to C programming for embedded systems
- ARM architecture
- Simple input and output operations
- Use of subroutines
- Timer programming
- Interrupt control
- Use of on-chip periphery
- Use of CODECs
- Implementation of complex calculation algorithms

### **32-bit ARM signal processing unit**

- 32-bit microcontroller: ARM7TDMI-STM LPC2124
- On-chip memory: 16-kB SRAM/256-kB flash memory
- 18 digital I/O pins
- <sup>l</sup> 4-channel, 10-bit analog to digital converter
- $\bullet$  2 UARTs
- . I<sup>2</sup>C bus for speeds up to 400 kbits/s
- $\cdot$  2 SPI
- Clock: external 12 MHz with internal PLL up to 60 MHz
- 16-bit audio CODEC CS4218KQ
- Sampling rate: 8 kHz to 48 kHz
- Stereo headphone socket
- Serial interface for ISP programming
- JTAG interface for debugging

#### **CMC 12 equipment**

- Platform with mains adapter
- 32-bit ARM signal processing unit
- LED module
- Key unit (8 keys)
- · I<sup>2</sup>C LCD module
- · I<sup>2</sup>C RTC temperature module
- . I<sup>2</sup>C Smart card module
- Temperature control module

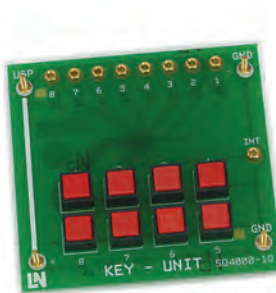

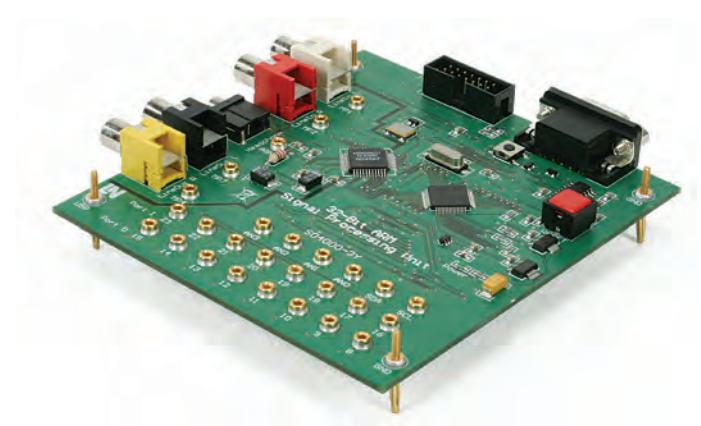

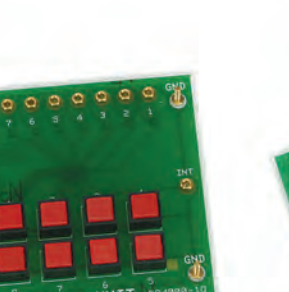

## **32-bit Microcontroller**

## Learning with UniTrain-I Multimedia Courses "Digital Signal Processing 1 and 2"

Digital signal processing (DSP) offers innovative solutions for a wide range of technical processes. Such solutions can be implemented using dedicated digital processors and with numerous high-speed microprocessors currently available. The wide range of applications to which the latter can be applied makes them an attractive alternative to conventional DSPs. In conjunction with the UniTrain-I multimedia experimentation and training system, clearly structured educational software guides the user through the experiments by means of text, graphics, animations and tests. The UniTrain-I interface can also be used for measurement and testing.

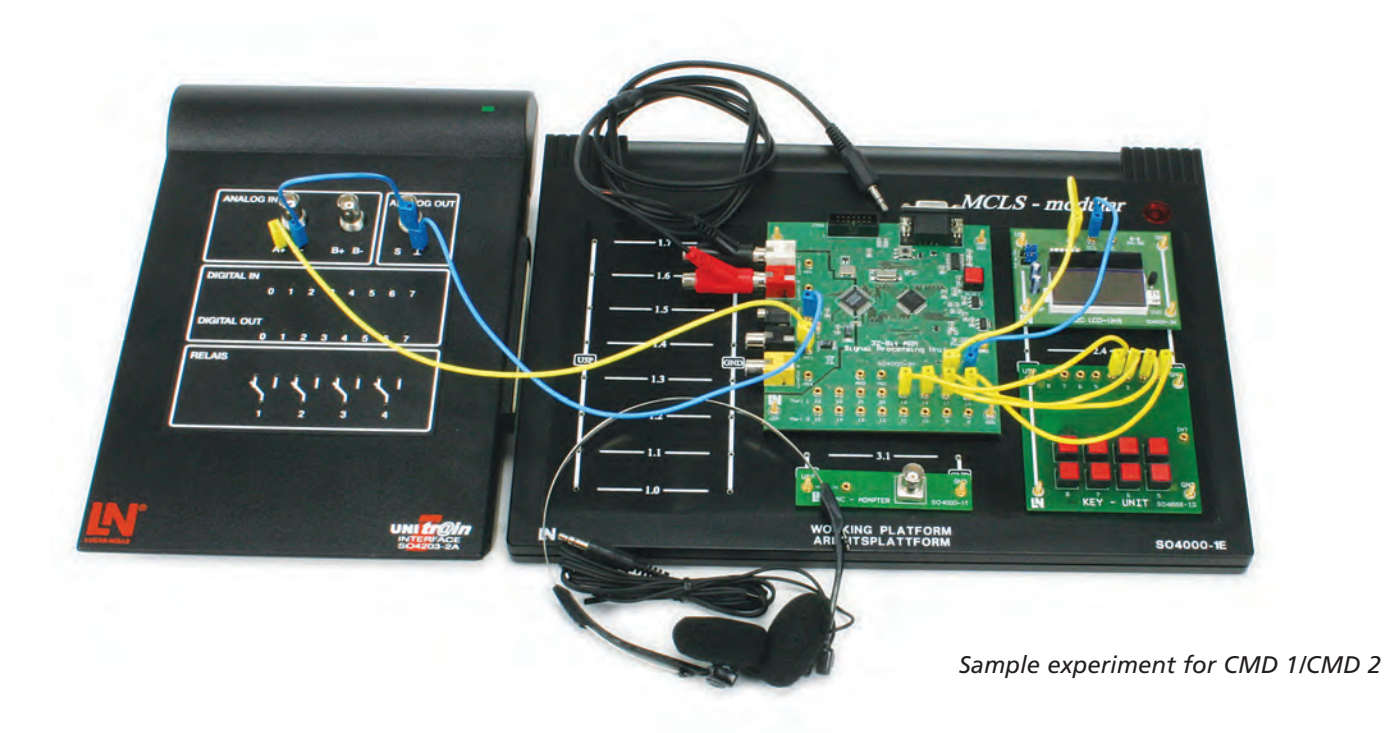

#### **Training and experiment contents**

- Introduction to digital signal processing
	- Significance of digital signal processing
	- Digital signal processing components
	- Simple transmission functions
	- Digital filters
	- Digital signal generators
- Applied digital signal processing
- Design of digital filters
- Design of digital signal generators
- Discrete Fourier transformation
- Selected applications involving digital signal processing

**ARM**

#### **Supplementary kit for CMC 12**

- UniTrain-I interface
- Courses on digital signal processing

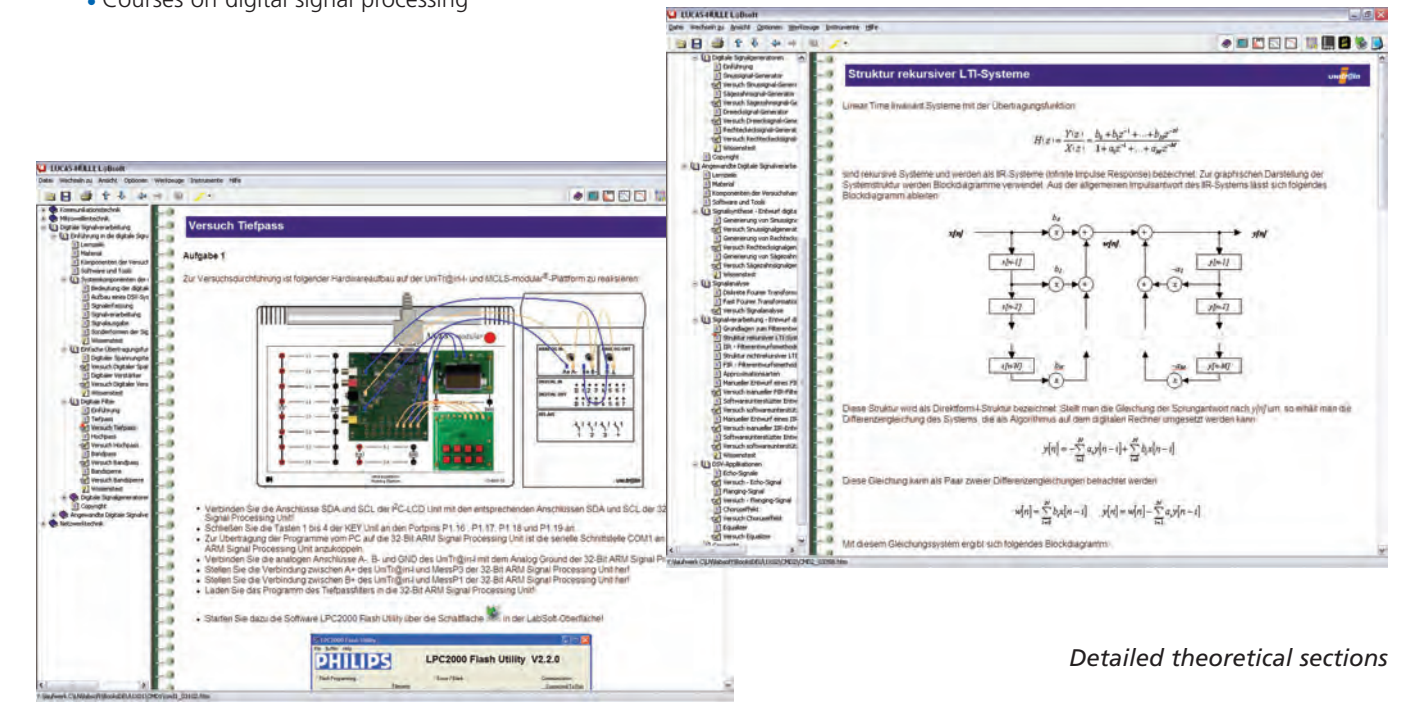

*Experiment set-up*

#### **Benefits to you**

- Combination of cognitive and hands-on educational techniques
- Strong emphasis on theory as well as practice
- Rapid success thanks to well-structured courses
- Organisation into:
	- Educational goals and content
	- Hardware descriptions
	- Software descriptions
	- Basic knowledge
	- Experiments
	- Tests of knowledge
- The system is also suitable for demonstration as
	- a component of vocational training courses

Lucas-Nülle Set CMD 1 / CMD 2

## **Microprocessor Engineering**

## Application-specific Experiments

Besides microcontrollers, microprocessors also form part of industrial applications. Classic processor variants such as the 8085, 8086, Z80 and 68000 live on in modern industrial processors in the form of their numerous derivatives. Modern processors for personal computers have become highly specialised and are seldom found anymore in industrial devices.

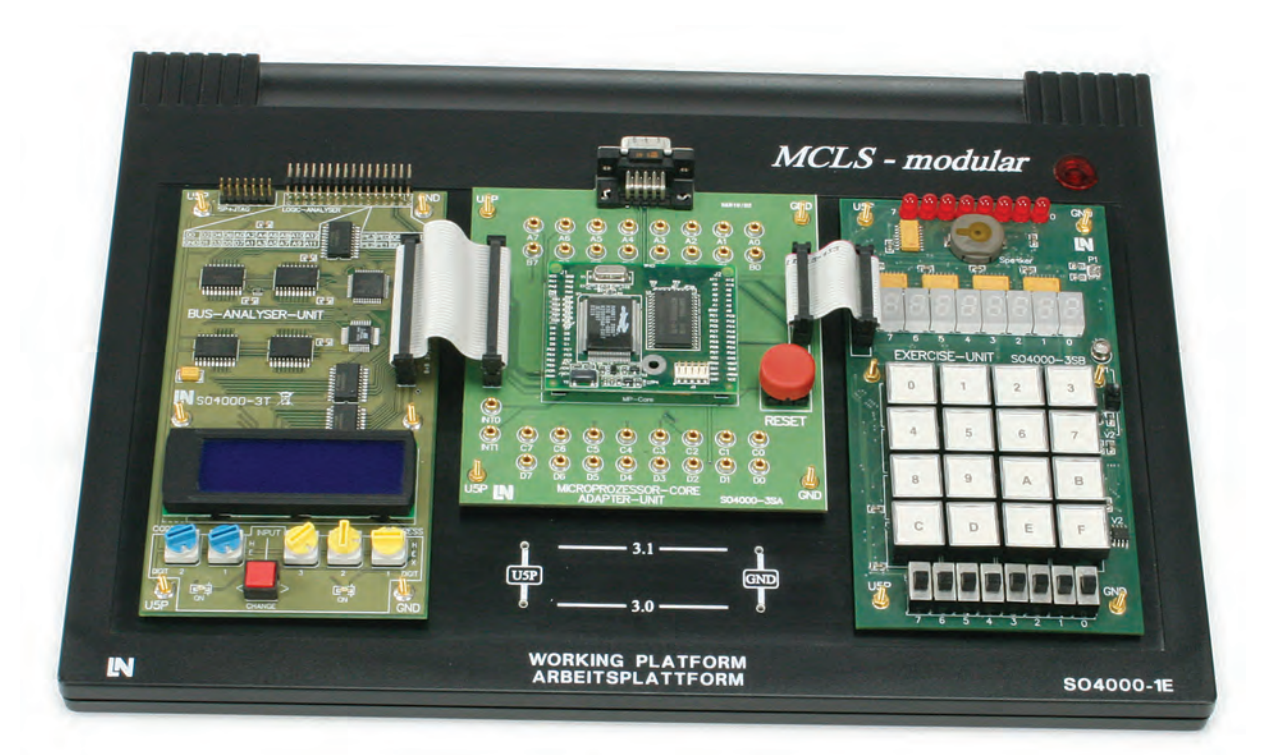

#### **Training and experiment contents**

- Registers
- **.** Instruction set
- Flags
- Addressing modes
- Stack functions
- <sup>l</sup> Subroutines
- Interrupts
- Bus functions

#### **Benefits to you**

- Introduction to elementary components and functions through simple programming exercises
- Major emphasis on practice by means of appropriate experiments such as measurement, evaluation and indication of physical parameters
- Usage of assembler, showing how the functioning of the processor is directly related to the action of the program

#### *Sample experiment for CMP 1*

#### Lucas-Nülle

#### **Equipment**

- Working platform with power supply unit
- 16-bit microprocessor
- Experiment module
- Bus analyser
- CMP 1 manual with CD
- $\cdot$  IDE on CD

#### **Processor**

- Z-80 derivative
- 4 different interrupt priorities
- Additional RAM or FLASH modules can be connected directly to the processor
- Cold start capability
- 40 parallel I/O channels (shared with serial ports), some controllable by timer
- 4 serial ports with high baud rates (1/32 of processor frequency)
- Integrated clock with back-up battery
- Total of six different timers and counters for handling interrupts, baud rates and pulses

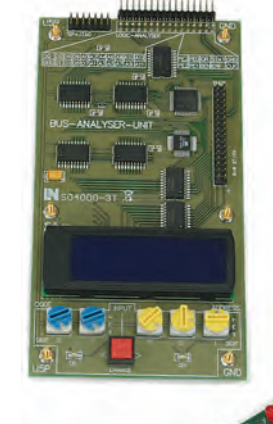

#### **Software environment**

As well as experiment hardware, software development tools are also needed for conducting the experiments in this course. The professional C development environment selected for this purpose provides all the components necessary for writing programs:

- Editor
- Compiler
- Assembler
- Debugger
- Help function

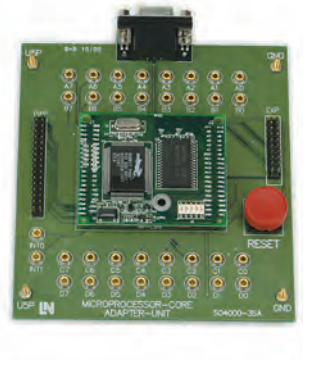

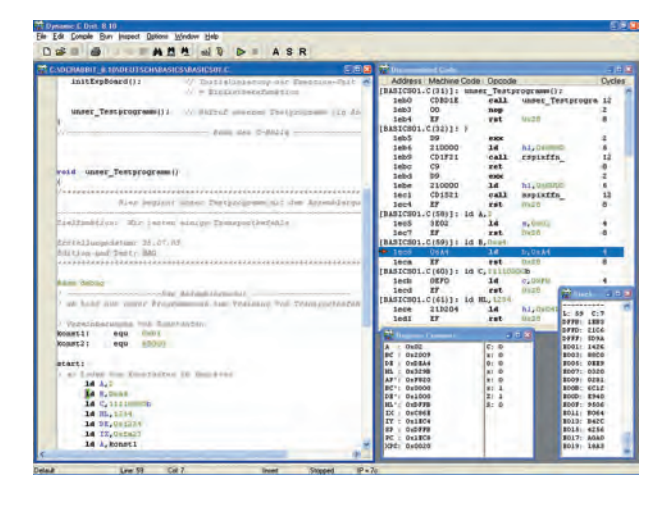

## **Lucas-Nülle Lehr- und Meßgeräte GmbH**

Siemensstrasse 2 · D-50170 Kerpen-Sindorf (Germany) Phone: +49 2273 567-0 · Fax: +49 2273 567-39 www.lucas-nuelle.com

## **www.mcls-modular.com**

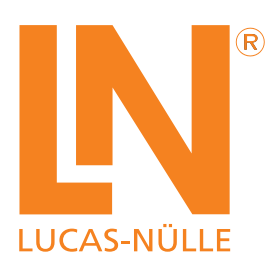

Ref.-Nr.:P7140 — Microcomputer engineering - 10/04-1GB (Printed in Germany) Ref.-Nr.:P7140 — Microcomputer engineering - 10/04-1GB (Printed in Germany)